# **SPECYFIKACJA ISTOTNYCH WARUNKÓW ZAMÓWIENIA**

w postępowaniu o udzielenie zamówienia publicznego prowadzonym w trybie **przetargu nieograniczonego powyŜej 130 000 euro** zgodnie z ustawą z dnia 29 stycznia 2004 r. Prawo zamówień publicznych (Dz. U. z 2010 r. Nr 113, poz. 759 ze zm.) zwaną dalej Ustawą, na:

## **Dostawy komputerów oraz oprogramowania**

**CPV:** 30213100-6 (komputery przenośne), 30213300-8 (komputery biurkowe), 48000000-8 (Pakiety oprogramowania i systemy informatyczne)

**Wadium**: zadanie nr 1 – 5.000,00 PLN zadanie nr 2 – 5.000,00 PLN zadanie nr 3 – 2.000,00 PLN

**Opłata za SIWZ: 39,05 PLN** 

Ogłoszenie o zamówieniu ukazało się w Suplemencie do Dziennika Urzędowego Unii Europejskiej pod numerem: 2012/S 156-260600, w dniu 16 sierpnia 2012r.

## SPECYFIKACJA ISTOTNYCH WARUNKÓW ZAMÓWIENIA, zwana dalej "SIWZ" zawiera:

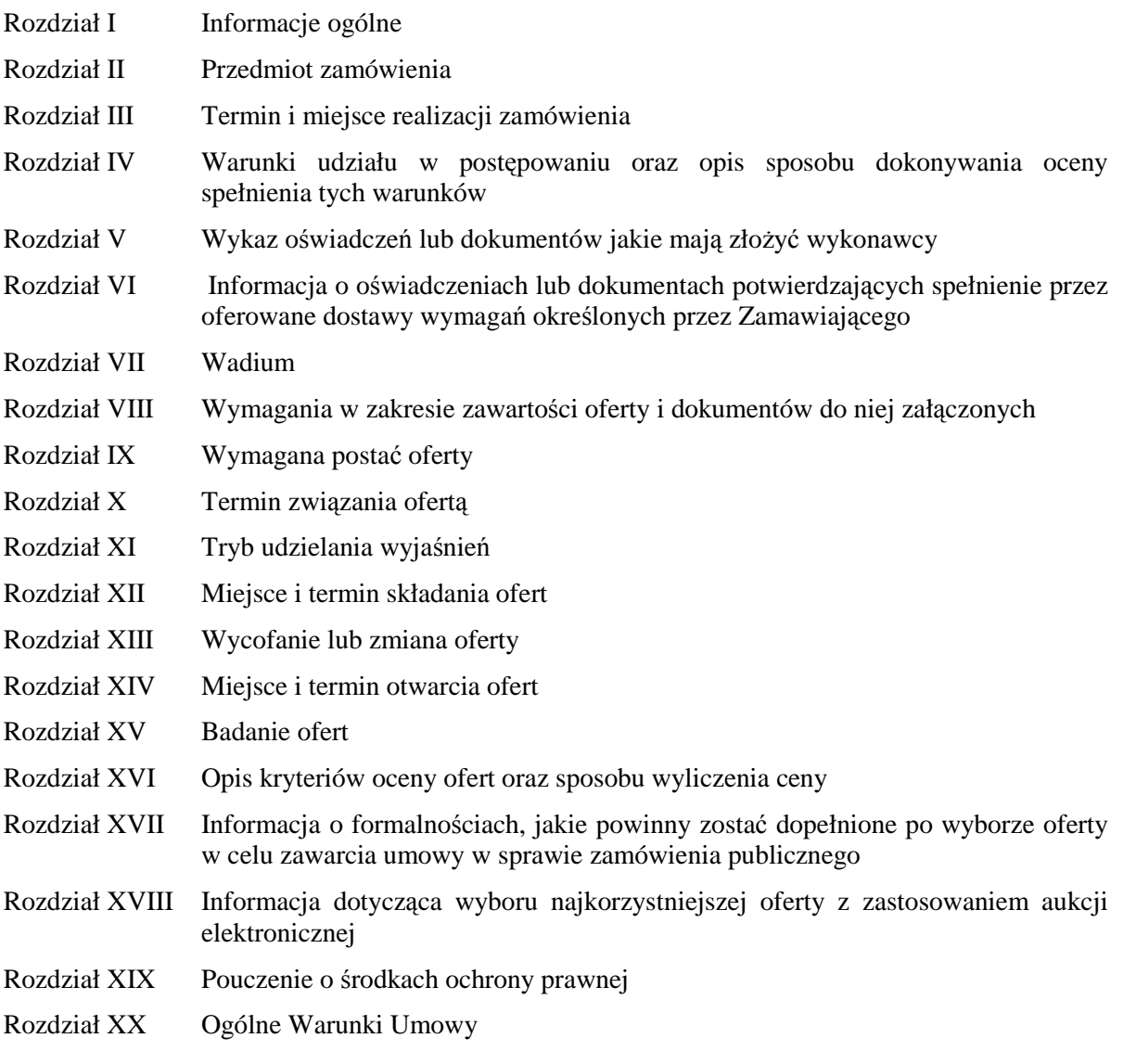

## Załączniki do SIWZ:

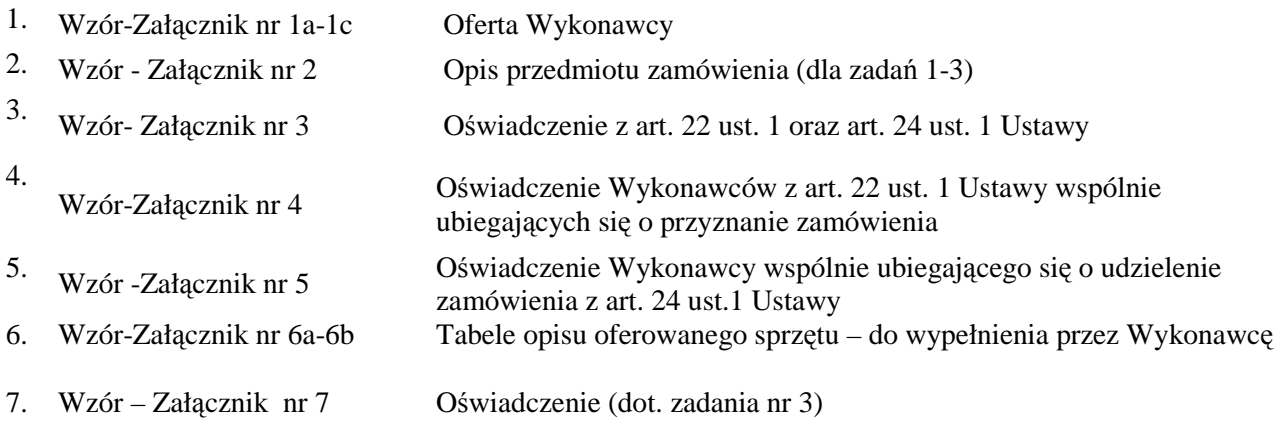

## **I. INFORMACJE OGÓLNE:**

- 
- 1. Zamawiający: KOMENDANT STOŁECZNY POLICJI
- 2. Siedziba Zamawiającego: ul. Nowolipie 2, 00-150 Warszawa
- 3. Wszelką korespondencję do Zamawiającego związaną z niniejszym postępowaniem należy kierować na adres: **Komenda Stołeczna Policji**

### **Wydział Zamówień Publicznych,**

### **ul. Nowolipie 2, 00-150 Warszawa**

z dopiskiem *"Dostawy komputerów oraz oprogramowania"* i wskazaniem numeru referencyjnego *WZP- 3240/12/119/Ł.*

- 4. Zgodnie z art. 27 ust.1 Ustawy Zamawiający dopuszcza możliwość prowadzenia korespondencji w **formie pisemnej za pośrednictwem faksu.**
- 5. **Wykonawca zobowiązany jest do niezwłocznego potwierdzania faktu otrzymania wszelkiej korespondencji od Zamawiającego – podstawa prawna art. 27 ust. 2 Ustawy** *Prawo zamówień publicznych* **(Dz. U. z 2010r., Nr 113, poz. 759 ze zm.).** W przypadku braku potwierdzenia, o którym mowa w zdaniu pierwszym, Zamawiający uzna, iż Wykonawca otrzymał korespondencję w dniu przekazania jej przez Zamawiającego.
- 6. Wykonawca zobowiązany jest do zapewnienia możliwości odbierania korespondencji drogą faksową przez całą dobę.
- 7. Wykonawca zobowiązany jest do informowania Zamawiającego o każdej zmianie numerów faksowych, służących do wymiany korespondencji w ramach prowadzonego postępowania.
- 8. Osobą uprawnioną do kontaktów z Wykonawcami, w zakresie zagadnień związanych z prowadzoną procedurą, jest Agnieszka Krawczyk tel. (022) 60 386 08, fax (0-22) 60 376 42.
- 9. Zamawiający nie udziela żadnych ustnych i telefonicznych wyjaśnień w zakresie, o którym mowa w art. 38 ust.1 i ust.3 Ustawy.
- 10. Rozliczenia pomiędzy Wykonawcą a Zamawiającym będą dokonywane w złotych polskich.
- 11. Wykonawca poniesie wszelkie koszty związane ze sporządzeniem oraz złożeniem oferty.

## **II. PRZEDMIOT ZAMÓWIENIA:**

- 1. Przedmiotem zamówienia są sukcesywne dostawy komputerów oraz oprogramowania, zwane dalej w SIWZ "asortymentem".
- 2. Zamawiający dopuszcza składanie ofert częściowych w podziale na 3 zadania: **a. Zadanie nr 1:** dostawa stacjonarnych komputerów biurowych z zainstalowanym systemem operacyjnym w planowanej ilości 100 sztuk;

**b. Zadanie nr 2:** dostawa przenośnych komputerów z zainstalowanym systemem operacyjnym w planowanej ilości 100 sztuk;

**c. Zadanie nr 3:** dostawa pakietów zintegrowanych aplikacji biurowych w planowanej ilości 200 sztuk.

- 3. Szczegółowy opis przedmiotu zamówienia (odpowiednio do zadania) stanowi załącznik nr 2 do SIWZ.
- 4. Wykonawca nie będzie rościł sobie żadnych praw w przypadku, gdy Zamawiający dokona zamówień na mniejszą ilość asortymentu niż wskazana w pkt 2. Wielkość zamówienia wynikać będzie z rzeczywistych potrzeb Zamawiającego w tym zakresie, przy czym łączna wartość zamówionego asortymentu nie przekroczy kwoty wynikającej z ceny najkorzystniejszej oferty.
- 5. Zamawiający wymaga, aby Wykonawca dostarczył asortyment w oryginalnym opakowaniu producenta zabezpieczającym jego elementy przed uszkodzeniami mechanicznymi.
- 6. Zamawiający wymaga, aby zaoferowany asortyment był fabrycznie nowy, wolny od wad uniemożliwiających jego użycie zgodnie z przeznaczeniem oraz spełniał co najmniej minimalne parametry techniczno - funkcjonalne opisane przez Zamawiającego w załączniku nr 2 do SIWZ (odpowiednio do zadania).
- 7. Zamawiający wymaga dostarczania oprogramowania (dotyczy zadania Nr 3) w oryginalnym opakowaniu producenta, zawierającym:
	- a. nośnik (CD lub DVD) z wersją instalacyjną oprogramowania,
	- b. licencję,
	- c. kod dostępu.
- 8. Zamawiający wymaga, aby licencje, o których mowa w pkt. 7 lit. b, były pełne, niewyłączne, nieograniczone w czasie, wolne od roszczeń osób trzecich oraz bez możliwości ich wypowiedzenia.
- 9. Wykonawca na zaoferowany asortyment udzieli minimum:
- a) 36 miesięcznej gwarancji, jednakże nie krótszej niż gwarancja producenta, licząc od dnia podpisania przez Strony bez uwag protokołu odbioru – dotyczy zadania 1 i 2;
- **b**) 12 miesięcznej gwarancji, jednakże nie krótszej niż gwarancja producenta, licząc od dnia podpisania przez Strony bez uwag protokołu odbioru – dotyczy zadania 3.
- 10. Wykonawca odpowiada z tytułu rękojmi za wady asortymentu w okresie 12 miesięcy licząc od daty podpisania przez Strony bez uwag protokołu odbioru.
- 11. Zamawiający nie dopuszcza składania ofert wariantowych.
- 12. Zamawiający przewiduje przeprowadzenie aukcji elektronicznej na zasadach opisanych w Rozdziale XVIII.
- 13. Zamawiający żada wskazania przez Wykonawcę w ofercie części zamówienia, której wykonanie .powierzy podwykonawcom *(jeŜeli dotyczy).*

## **III. TERMIN I MIEJSCE REALIZACJI ZAMÓWIENIA:**

- 1. **Termin obowiązywania umowy:** 12 miesięcy od dnia zawarcia umowy.
- 2. **Termin realizacji zamówienia**: 2 dni robocze od przekazania przez Zamawiającego zamówienia.
- 3. **Miejsce realizacji zamówienia**: Komenda Stołeczna Policji w Warszawie, ul. Nowolipie 2.

## **IV.WARUNKI UDZIAŁU W POSTĘPOWANIU ORAZ OPIS SPOSOBU DOKONYWANIA OCENY SPEŁNIENIA TYCH WARUNKÓW:**

- 1. Wykonawcy biorący udział w postępowaniu muszą:
	- **A.** spełniać warunki określone w art. 22 ust. 1 Ustawy,
	- **B.** nie podlegać wykluczeniu na podstawie art. 24 ust. 1 Ustawy.
- 2. Zamawiający oceni, czy Wykonawca spełnia warunki udziału w postępowaniu na podstawie złożonych wraz z ofertą dokumentów, o których mowa w Rozdz. V SIWZ.

## **V. WYKAZ OŚWIADCZEŃ LUB DOKUMENTÓW, JAKIE MAJĄ ZŁOśYĆ WYKONAWCY:**

**A. W celu potwierdzenia warunku, o którym mowa w Rozdz. IV pkt 1 lit. A SIWZ, .Wykonawca złoŜy następujący dokument:** 

Oświadczenie o spełnieniu warunków udziału w postępowaniu określonych w art. 22 ust. 1 Ustawy.

- **B. W celu wykazania braku podstaw do wykluczenia, o którym mowa w Rozdz. IV pkt 1 lit. B SIWZ, Wykonawca złoŜy następujące dokumenty:** 
	- 1. Oświadczenie o braku podstaw do wykluczenia.
	- 2. Aktualny odpis z właściwego rejestru, jeżeli odrębne przepisy wymagają wpisu do rejestru, w celu wykazania braku podstaw do wykluczenia w oparciu o art. 24 ust. 1 pkt 2 Ustawy, wystawionego nie wcześniej niż 6 miesięcy przed upływem terminu składania ofert, a w stosunku do osób fizycznych oświadczenie w zakresie art. 24 ust. 1 pkt 2 Ustawy.
	- 3. Aktualne zaświadczenie właściwego naczelnika urzędu skarbowego potwierdzające, że Wykonawca nie zalega z opłacaniem podatków lub zaświadczenie, że uzyskał przewidziane prawem zwolnienie, odroczenie lub rozłożenie na raty zaległych płatności lub wstrzymanie w całości wykonania decyzji właściwego organu – wystawione nie wcześniej niż 3 miesiące przed upływem terminu składania ofert,
	- 4. Aktualne zaświadczenie właściwego oddziału Zakładu Ubezpieczeń Społecznych lub Kasy Rolniczego Ubezpieczenia Społecznego potwierdzające, że Wykonawca nie zalega z opłacaniem składek na ubezpieczenie zdrowotne i społeczne, lub potwierdzenie, że uzyskał przewidziane prawem zezwolenie, odroczenie lub rozłożenie na raty zaległych płatności lub wstrzymanie w całości wykonania decyzji właściwego organu – wystawione nie wcześniej niż 3 miesiące przed upływem terminu składania ofert,
	- 5. Aktualną informację z Krajowego Rejestru Karnego w zakresie określonym w art. 24 ust. 1 pkt 4-8 Ustawy, wystawioną nie wcześniej niż 6 miesięcy przed upływem składania ofert.
	- 6. Aktualną informację z Krajowego Rejestru Karnego w zakresie określonym w art. 24 ust.1 pkt 9 ustawy, wystawioną nie wcześniej niż 6 miesięcy przed upływem terminu składania ofert.

### **VI. INFORMACJA O OŚWIADCZENIACH LUB DOKUMENTACH POTWIERDZAJĄCYCH SPEŁNIENIE PRZEZ OFEROWANE DOSTAWY WYMAGAŃ OKREŚLONYCH PRZEZ ZAMAWIAJĄCEGO:**

W celu potwierdzenia, że oferowany przedmiot zamówienia odpowiada wymaganiom Zamawiającego wskazanym w Załączniku Nr 2 do SIWZ, **Wykonawca zobowiązany jest dołączyć do oferty** (odpowiednio do zadania) kopie nw. Dokumentów, potwierdzone za zgodność z oryginałem z tłumaczeniem na język polski w przypadku, gdy oryginały są sporządzone w języku obcym:

#### **dla zadania 1**:

1. certyfikat ISO 9001:2000;

2. certyfikat ISO 14001;

3. deklarację zgodności CE – odrębnie dla komputera i monitora;

4. certyfikat EnergyStar 5.0 lub wydruk ze strony www.energystar.gov lub www.euenergystar.org potwierdzający posiadanie w/w certyfikatu odrębnie dla komputera i monitora;

5. dokument potwierdzający, że głośność sprzętu – mierzona zgodnie z normą ISO 7779 oraz wykazana zgodnie z normą ISO 9296, jest nie wyższa niż 28 dB;

6. wydruk ze strony: http://www.cpubenchmark.net z przeprowadzonych testów, potwierdzający, że zaoferowany procesor osiągnął wymagany wynik w zaoferowanym modelu komputera;

7. wydruk ze strony Microsoft WHCL, potwierdzający poprawną współpracę oferowanych modeli komputerów z systemem operacyjnym Windows 7;

8. wypełniony opis oferowanego asortymentu według wzoru wskazanego w załączniku nr 6a do SIWZ

#### **dla zadania 2**:

1. certyfikat ISO 9001:2000;

- 2. certyfikat ISO 14001;
- 3. deklarację zgodności CE;

4. certyfikat EnergyStar 5.0 lub wydruk ze strony www.energystar.gov lub www.euenergystar.org potwierdzający posiadanie w/w certyfikatu;

5. dokument potwierdzający, że głośność oferowanego asortymentu – mierzona zgodnie z normą ISO 7779 oraz wykazana zgodnie z normą ISO 9296, jest nie wyższa niż 25 dB;

6. wydruk ze strony: http://www.cpubenchmark.net z przeprowadzonych testów, potwierdzający, że zaoferowany procesor osiągnął wymagany wynik w zaoferowanym modelu komputera.

7. wydruk ze strony Microsoft WHCL, potwierdzający poprawną współpracę oferowanych modeli komputerów z systemem operacyjnym Windows 7;

8. dokument potwierdzający spełnienie kryteriów środowiskowych, w tym zgodności z dyrektywą RoHS Unii Europejskiej o eliminacji substancji niebezpiecznych;

9. wypełniony opis oferowanego asortymentu według wzoru wskazanego w załączniku nr 6b do SIWZ.

#### **dla zadania 3**:

oświadczenie według wzoru wskazanego w załączniku nr 7 do SIWZ.

#### **VII. WADIUM**

#### 1. **Zamawiający Ŝąda od Wykonawców wniesienia wadium odpowiednio dla**:

zadania nr 1 – **5.000,00 zł** 

- zadania nr 2 **5.000.00 zł**
- Wadium : zadania nr 3 **2.000,00 zł**
- 2. Zgodnie z art. 45 ust. 3 Ustawy Wykonawca zobowiązany jest do wniesienia wadium przed upływem terminu składania ofert, o którym mowa w Rozdz. XII SIWZ.
- 3. Zabezpieczenie wadialne może być wnoszone według wyboru Wykonawcy w jednej lub w kilku następujących formach:
	- 1) pieniądzu przelewem na rachunek Zamawiającego: **64 1010 1010 0056 5613 9120 0000**

 W przypadku wniesienia zabezpieczenia wadialnego przelewem w pieniądzu, decyduje data uznania kwotą wadium rachunku Zamawiającego.

- 2) poręczeniach bankowych lub poręczeniach spółdzielczej kasy oszczędnościowo-kredytowej z tym, że zobowiązanie kasy jest zawsze zobowiązaniem pieniężnym,
- 3) gwarancjach bankowych,
- 4) gwarancjach ubezpieczeniowych,
- 5) poręczeniach udzielanych przez podmioty, o których mowa w art. 6b ust. 5 pkt 2 ustawy z dnia 9 listopada 2000 r. *o utworzeniu Polskiej Agencji Rozwoju Przedsiębiorczości*.
- 4. Poręczenie lub gwarancja stanowiące formę zabezpieczenia wadium winno zawierać stwierdzenie, że nieodwołalnie, na pierwsze pisemne żądanie Zamawiającego wzywające do zapłaty kwoty z tytułu przepadku wadium w sytuacjach wymienionych w art. 46 ust. 4a i ust. 5 Ustawy, następuje jego bezwarunkowa wypłata (bez jakichkolwiek zastrzeżeń gwaranta/ poręczyciela w treści dokumentu w stosunku do Zamawiającego) do wysokości sumy gwarancyjnej.
- 5. Zamawiający dokona zwrotu lub zatrzymania wadium zgodnie z art. 46 Ustawy.

#### **VIII. WYMAGANIA W ZAKRESIE ZAWARTOŚCI OFERTY I DOKUMENTÓW DO NIEJ DOŁĄCZONYCH:**

- 1. **Wykonawca wraz z Ofertą (wzór załącznik nr 1a 1c do SIWZ) zobowiązany jest złoŜyć:**
	- a. Oświadczenia, o których mowa w Rozdziale V lit. A oraz lit. B pkt 1 (wzór załącznik nr 3 do SIWZ);
	- b. Dokumenty, o których mowa w Rozdziale V lit. B pkt 2) 6);
	- c. Dokumenty, o których mowa w Rozdziale VI (odpowiednio do zadania);
	- d. Pełnomocnictwo/upoważnienie w formie zgodnej z wymaganiem określonym w Rozdz. IX pkt  $3$  SIWZ – jeżeli dotyczy;
	- e. Dokument potwierdzający fakt wniesienia wadium w formie innej niż w pieniądzu (np. gwarancja bankowa, gwarancja ubezpieczeniowa) – *jeśli dotyczy.* Oryginał dokumentu należy umieścić w osobnej kopercie opatrzonej napisem "WADIUM" do postępowania "Dostawy komputerów oraz oprogramowania – WZP-3240/12/119/Ł", dołączonej do opakowania, w którym umieszczono ofertę.
- **2. Wykonawcy wspólnie ubiegający się o udzielenie zamówienia wraz z Ofertą (wzór załącznik nr 1a-1c do SIWZ) składają:** 
	- a. każdy z wykonawców:
		- a1. Dokument, o którym mowa w Rozdziale V lit. B pkt 2 6 SIWZ;
		- a2. Oświadczenie, o którym mowa w Rozdziale V lit. B pkt 1 SIWZ (wzór załącznik nr 5 do SIWZ);
	- b. wspólnie:
		- b1. Oświadczenie, o którym mowa w Rozdziale V lit. A pkt 1) SIWZ (wzór załącznik nr 4 do SIWZ);
		- b2. Dokumenty, o których mowa w Rozdziale VI (odpowiednio do zadania);
		- b3. Pełnomocnictwo/upoważnienie w formie zgodnej z wymaganiem określonym w Rozdz. IX pkt 3 SIWZ – *jeŜeli dotyczy*;
		- b4. Dokument potwierdzający fakt wniesienia wadium, o którym mowa w pkt 1 lit. e.
- **3**. **Wykonawca mający siedzibę lub miejsce zamieszkania poza terytorium Rzeczypospolitej Polskiej zamiast dokumentów, o których mowa:** 
	- 3.1. w Rozdz. V lit. B ppkt 2-4 i ppkt 6 SIWZ składa dokument lub dokumenty wystawione w kraju, w którym ma siedzibę lub miejsce zamieszkania, potwierdzające odpowiednio, że:
		- 1. nie otwarto jego likwidacji, ani nie ogłoszono upadłości wystawiony nie wcześniej niż 6 miesięcy przed terminem składania ofert,
		- 2. nie zalega z uiszczaniem podatków, opłat, składek na ubezpieczenie społeczne i zdrowotne albo, że uzyskał przewidziane prawem odroczenie lub rozłożenie na raty zaległych płatności lub wstrzymanie w całości wykonania decyzji właściwego organu – wystawiony nie wcześniej niż 3 miesiące przed terminem składania ofert,
		- 3. nie orzeczono wobec niego zakazu ubiegania się o zamówienie wystawiony nie wcześniej niż 6 miesięcy przed terminem składania ofert,
	- 3.2. w Rozdz. V lit. B ppkt 5 SIWZ składa zaświadczenie właściwego organu sądowego lub administracyjnego właściwego dla miejsca zamieszkania albo zamieszkania osoby, której dokumenty dotyczą, w zakresie określonym w art. 24 ust.1 pkt 4 – 8 Ustawy.
- 3.3. Jeżeli w miejscu zamieszkania osoby lub w kraju, w którym Wykonawca ma siedzibe lub miejsce zamieszkania, nie wydaje się dokumentów, o których mowa w ppkt 3.1 i 3.2, zastępuje je się dokumentem zawierającym oświadczenie złożone przed notariuszem, właściwym organem sądowym, administracyjnym albo organem samorządu zawodowego lub gospodarczego odpowiednio do miejsca zamieszkania osoby lub kraju, w którym Wykonawca ma siedzibę lub miejsce zamieszkania.
- 4. **W przypadku Wykonawcy mającego siedzibę na terytorium Rzeczypospolitej Polskiej**, jeżeli osoby, o których mowa w art. 24 ust. 1 pkt 5-8 Ustawy mają miejsce zamieszkania poza terytorium Rzeczypospolitej, Wykonawca składa w odniesieniu do nich zaświadczenie właściwego organu sądowego albo administracyjnego miejsca zamieszkania dotyczące niekaralności tych osób w zakresie określonym w art. 24 ust. 1 pkt 5-8 Ustawy, wystawione nie wcześniej niż 6 miesięcy przed upływem terminu składania ofert, z tym że w przypadku, gdy w miejscu zamieszkania tych osób nie wydaje się takich zaświadczeń – zastępuje się je dokumentem zawierającym oświadczenie złożone przed notariuszem, właściwym organem sądowym, administracyjnym albo organem samorządu zawodowego lub gospodarczego miejsca zamieszkania tych osób.

## **IX. WYMAGANA POSTAĆ OFERTY:**

- 1. Wykonawca może złożyć oferte na jedno, dwa lub wszystkie zadania, przy czym w danym zadaniu może złożyć tylko jedną oferte.
- 2. Oferta wraz z wszystkimi załącznikami, w tym dokumentami musi być sporządzona w języku polskim. W przypadku, gdy wymagane dokumenty sporządzone są w języku obcym Zamawiający wymaga dołączenia do każdego dokumentu tłumaczenia na język polski poświadczonego przez Wykonawcę.
- 3. Zaleca się, aby wszystkie strony oferty Wykonawcy wraz ze wszystkimi załącznikami, oświadczeniami były podpisane (w sposób pozwalający na zidentyfikowanie składającego podpis) przez Wykonawcę lub osobę/osoby upoważnioną/upoważnione do występowania w imieniu Wykonawcy lub przez inną upoważnioną osobę przez Wykonawcę. W przypadku, gdy z dokumentów załączonych do oferty nie będzie wynikać, iż osoba podpisująca dokumenty jest upoważniona do występowania w imieniu Wykonawcy, Wykonawca dołączy do oferty dokument potwierdzający uprawnienie do jego reprezentowania (np. wydruk z Centralnej Ewidencji i Informacja o Działalności Gospodarczej RP). W przypadku, gdy Wykonawcę reprezentuje pełnomocnik, do oferty musi być załączone pełnomocnictwo/upoważnienie w formie oryginału lub kopii potwierdzonej za zgodność z oryginałem przez notariusza. Gdy pełnomocnictwo/ upoważnienie sporządzone jest w języku obcym jego tłumaczenie na język polski musi być sporządzone przez tłumacza przysięgłego. Z pełnomocnictwa/upoważnienia powinien wynikać zakres czynności, do których jest umocowany pełnomocnik.
- 4. Wszystkie dokumenty winny być złożone w formie oryginału lub kopii poświadczonej za zgodność z oryginałem przez Wykonawcę z wyłączeniem pełnomocnictwa. Zgodnie z § 6 ust. 3 Rozporządzenia Prezesa Rady Ministrów z dnia 30 grudnia 2009 r. *w sprawie rodzajów dokumentów, jakich moŜe Ŝądać Zamawiający od Wykonawcy oraz form, w jakich te dokumenty mogą być składane (Dz. U. Nr 226, poz. 1817)* Zamawiający Ŝądać będzie przedstawienia oryginałów dokumentów w przypadku, gdy przedstawiona kserokopia będzie nieczytelna lub będzie budzić wątpliwości co do jej prawdziwości.
- 5. Zaleca się, aby wszystkie poprawki lub zmiany w tekście oferty zostały parafowane zgodnie zasadami reprezentacji.
- 6. Zamawiający zaleca, by oferta była połączona w jedną całość, w sposób uniemożliwiający wypadnięcie kolejno ponumerowanych stron.
- **7. Zaleca się, aby ofertę wraz ze wszystkimi załącznikami umieścić w opakowaniu zaadresowanym i opisanym w sposób przedstawiony w Rozdz. I pkt 3 SIWZ oraz opatrzonym pieczęcią Wykonawcy lub danymi: nazwą, adresem, numerem telefonu i faksu, a takŜe oznaczyć jako "OFERTA" oraz numerem referencyjnym postępowania: WZP– 3240/12/119/Ł.**
- **8. Wykonawca, składając ofertę za pośrednictwem poczty kurierskiej, zobowiązany jest do dopilnowania, aby opakowanie firmowe poczty kurierskiej, w którym umieszczona będzie oferta, było oznaczone co najmniej słowem "OFERTA***"* **oraz numerem referencyjnym postępowania: WZP–3240/12/119/Ł.**
- **9. Konsekwencje związane z niewłaściwym oznakowaniem koperty będzie ponosił Wykonawca.**
- 10.W przypadku zastrzeżenia przez Wykonawcę dokumentów stanowiących tajemnicę przedsiębiorstwa w rozumieniu przepisów o zwalczaniu nieuczciwej konkurencji, w celu umożliwienia Zamawiającemu zastosowania się do zapisów art. 8 ust. 3 Ustawy, wskazane jest aby Wykonawca wydzielił w ramach oferty część niejawną (np. jako osobną teczkę oferty lub w końcowej części oferty).
- 11.Wykonawca nie może zastrzec informacji i dokumentów, których jawność wynika z innych aktów prawnych, w tym m.in. z zapisu art. 86 ust. 4 Ustawy.

## **X. TERMIN ZWIĄZANIA OFERTĄ:**

- 1. Termin związania ofertą wynosi **60 dni** (art. 85 ust. 1 pkt 3 Ustawy).
- 2. Bieg terminu związania ofertą rozpoczyna się wraz z upływem terminu składania ofert.
- 3. Przedłużenie terminu związania ofertą zgodnie z art. 85 ust. 3 i 4 Ustawy.

## **XI. TRYB UDZIELANIA WYJAŚNIEŃ:**

- 1. Wykonawca może zwrócić się do Zamawiającego z wnioskiem o wyjaśnienie treści SIWZ.
- 2. Zamawiający udzieli wyjaśnień w terminach i w sposób wskazany w art. 38 ust. 1 Ustawy.
- 3. Pytania należy kierować na adres wskazany w Rozdz. I pkt 3 SIWZ, zgodnie z formą określoną w Rozdz. I pkt 4 SIWZ.

## **XII. MIEJSCE I TERMIN SKŁADANIA OFERT:**

1. Miejsce składania ofert:

Oferty należy złożyć w siedzibie Zamawiającego – Punkt Obsługi Interesanta KSP Warszawa, ul. Nowolipie 2, który czynny jest w godz. 7.00. – 17.00. od poniedziałku do piątku lub przesłać pocztą (pocztą kurierską) na adres zgodny z Rozdz. I pkt 3 SIWZ. **Wykonawca, składając ofertę za pośrednictwem poczty kurierskiej, zobowiązany jest do dopilnowania, aby opakowanie firmowe poczty kurierskiej, w którym umieszczona będzie oferta, było oznaczone co najmniej słowem "OFERTA***"* **oraz numerem referencyjnym postępowania: WZP – 3240/12/119/Ł.**

- **2. Termin składania ofert upływa w dniu: 20.09.2012r. o godzinie 11.30.**
- 3. Oferty złożone po terminie zostaną zwrócone Wykonawcom zgodnie z art. 84 ust. 2 Ustawy.

## **XIII. WYCOFANIE LUB ZMIANA OFERTY:**

- 1. Wykonawca może wprowadzić zmiany do złożonej oferty pod warunkiem, że Zamawiający otrzyma pisemne zawiadomienie o wprowadzeniu zmian przed terminem składania ofert.
- 2. Powiadomienie o wprowadzeniu zmian musi być złożone według takich samych zasad, jak składana oferta (zgodnie z Rozdz. IX pkt 7, 8 i 9 SIWZ) lecz oznakowana napisem "ZMIANA". Koperta oznaczona "ZMIANA" zostanie otwarta przy otwieraniu oferty Wykonawcy i zostanie załączona do oferty Wykonawcy.
- 3. Wykonawca ma prawo przed upływem terminu składania ofert wycofać ofertę z postępowania poprzez złoŜenie pisemnego powiadomienia, według tych samych zasad jak wprowadzenie zmian, z napisem na kopercie "WYCOFANIE".

## **XIV.MIEJSCE I TERMIN OTWARCIA OFERT:**

- 1. Otwarcie złożonych ofert nastąpi w dniu 20.09.2012r. o godzinie 12.30.
- 2. Wykonawcy oraz inne osoby zainteresowane uczestnictwem w publicznej sesji otwarcia ofert powinni zgłosić się do Punktu Obsługi Interesanta KSP, Warszawa, przy ul. Nowolipie 2, przed godziną wskazaną w pkt 1, skąd po odebraniu przepustek zostaną zaprowadzeni przez pracownika Zamawiającego do miejsca otwarcia ofert.
- 3. Przed otwarciem ofert Zamawiający poda łączną kwotę, jaką zamierza przeznaczyć na sfinansowanie zamówienia oraz kwoty, jakie zamierza przeznaczyć na sfinansowanie każdego zadania.
- 4. W trakcie otwarcia ofert**,** Zamawiający poda do wiadomości zebranych:
	- a. nazwy i adresy Wykonawców, którzy złożyli oferty w zadaniu;
	- b. ceny ofert brutto w PLN w zadaniu.
- 5. W przypadku nieobecności Wykonawcy przy otwarciu ofert, Zamawiający prześle Wykonawcy protokół z sesji otwarcia ofert na jego pisemny wniosek.

## **XV. BADANIE OFERT:**

- 1. W toku dokonywania czynności związanych z badaniem i oceną ofert Zamawiający może żadać udzielenia przez Wykonawców wyjaśnień dotyczących treści złożonych przez nich ofert – zgodnie z art. 87 ust. 1 Ustawy.
- 2. Zamawiający poprawi w ofercie:
	- a) oczywiste omyłki pisarskie,
	- b) oczywiste omyłki rachunkowe, z uwzględnieniem konsekwencji rachunkowych dokonanych poprawek, w tym m.in.:
		- b1. jeżeli obliczona cena oferty brutto za asortyment nie odpowiada iloczynowi ceny jednostkowej oraz ilości, przyjmuje się, że prawidłowo podano ilość oraz cenę jednostkową;
		- b2. w przypadku braku podania ceny oferty brutto, Zamawiający wyliczy ją na podstawie ceny jednostkowej brutto oraz ilości;
		- b3. w przypadku braku podania ceny jednostkowej, Zamawiający wyliczy cenę jednostkową brutto na podstawie ceny oferty brutto oraz ilości sztuk;
	- c) inne omyłki polegające na niezgodności oferty ze specyfikacją istotnych warunków zamówienia, nie powodujące istotnych zmian w treści oferty,
	- niezwłocznie zawiadamiając o tym Wykonawcę, którego oferta została poprawiona.
- 3. Zamawiający wezwie Wykonawców, którzy w określonym terminie nie złożyli wymaganych przez Zamawiającego oświadczeń lub dokumentów, o których mowa w Rozdz. V i w Rozdz. VI SIWZ lub nie złożyli pełnomocnictw, albo którzy złożyli wymagane przez Zamawiającego oświadczenia i dokumenty zawierające błędy lub którzy złożyli wadliwe pełnomocnictwa – do ich złożenia w wyznaczonym terminie, chyba że mimo ich złożenia oferta Wykonawcy podlega odrzuceniu albo konieczne byłoby uniewaŜnienie postępowania. **ZłoŜone na wezwanie Zamawiającego oświadczenia i dokumenty powinny potwierdzać spełnianie przez Wykonawców warunków udziału w postępowaniu oraz spełnienie przez oferowane dostawy wymagań określonych przez Zamawiającego w SIWZ, nie później niŜ w dniu, w którym upłynął termin składania ofert.**
- 4. Zamawiający może wezwać Wykonawcę do złożenia w wyznaczonym terminie wyjaśnień dotyczących kalkulacji cen, w celu ustalenia czy oferta nie zawiera rażąco niskiej ceny.
- 5. Zamawiający wykluczy Wykonawcę z postępowania o ile zajdą wobec tego Wykonawcy okoliczności wskazane w art. 24 Ustawy.
- 6. Zamawiający odrzuci ofertę w przypadku zaistnienia wobec niej którejkolwiek z przesłanek określonych w art. 89 Ustawy.

## **XVI. OPIS KRYTERIÓW OCENY OFERT ORAZ SPOSOBU WYLICZENIA CENY:**

1. W odniesieniu do ofert nie podlegających odrzuceniu komisja w każdym zadaniu oddzielnie dokona ich oceny na podstawie kryterium:

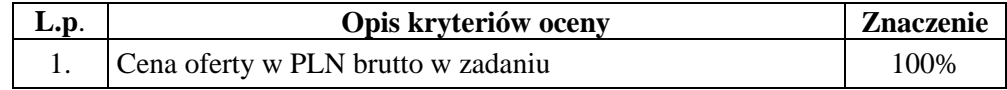

- 2. Cena oferty brutto w PLN w zadaniu stanowi wartość wynikającą z iloczynu ceny jednostkowej brutto w PLN zaoferowanej przez Wykonawcę za asortyment oraz ilości asortymentu określonej przez Zamawiającego w ofercie Wykonawcy.
- 3. W cenie jednostkowej brutto, o której mowa w ust. 2 Wykonawca uwzględni koszt:
	- a) dostawy asortymentu do miejsca określonego w Rozdz. III pkt 3 SIWZ oraz rozładunku do miejsca wskazanego przez Zamawiającego;
	- b) pozostałe koszty związane z realizacją zamówienia w tym podatek VAT.
- 4. Oferowana cena oferty musi być podane w PLN cyfrowo i słownie z dokładnością do dwóch miejsc po przecinku (groszy).
- 5. Jeżeli zostanie złożona oferta, której wybór prowadziłby do powstania obowiązku podatkowego Zamawiającego zgodnie z przepisami o podatku od towarów i usług w zakresie dotyczącym wewnątrzwspólnotowego nabycia towarów, w celu oceny takiej oferty doliczy do przedstawionej w niej ceny podatek od towarów i usług, który miałby obowiązek wpłacić zgodnie z obowiązującymi przepisami.
- 6. Zamawiający udzieli zamówienia w każdym zadaniu Wykonawcy, którego oferta odpowiadać będzie wszystkim wymaganiom określonym w Ustawie oraz niniejszej specyfikacji i zostanie oceniona jako najkorzystniejsza spośród ofert podlegających ocenie. **Za najkorzystniejszą zostanie uznana oferta z najniŜszą ceną oferty brutto w PLN tj. taka która uzyska pierwszą pozycje w kryterium oceny ofert, którym jest cena – znaczenie 100%.**
- 7. W przypadku braku możliwości dokonania wyboru oferty najkorzystniejszej w danym zadaniu ze względu na to, że zostały złożone oferty o takiej samej cenie, Zamawiający (na mocy art. 91 ust. 5 Ustawy) wezwie Wykonawców, którzy złożyli te oferty, do złożenia w terminie określonym przez Zamawiającego ofert dodatkowych, spełniających wymagania określone w art. 91 ust. 6 Ustawy. W przypadku kiedy Wykonawca nie złoży oferty dodatkowej przyjmuje się, że podtrzymuje on cenę wskazaną w złożonej ofercie.

### **XVII. INFORMACJA DOTYCZĄCA WYBORU NAJKORZYSTNIEJSZEJ OFERTY Z ZASTOSOWANIEM AUKCJI ELEKTRONICZNEJ**

- 1 Zamawiający przewiduje dokonanie wyboru najkorzystniejszej oferty z zastosowaniem aukcji elektronicznej na zasadach określonych w art. 91a – 91c Ustawy.
- 2. W przypadku zastosowania aukcji elektronicznej, Zamawiający zwróci się do Wykonawców, którzy złożyli oferty niepodlegające odrzuceniu, o przesłanie informacji dotyczących:
	- a) adresu e-mail, na który będzie kierowana korespondencja prowadzona w ramach aukcji elektronicznej;
	- b) osoby uprawnionej do reprezentowania Wykonawcy i udziału w aukcji elektronicznej.
- 2. Zamawiający drogą elektroniczną zaprosi do udziału w aukcji elektronicznej wszystkich Wykonawców, którzy złożyli oferty niepodlegające odrzuceniu – odrębnie w każdym zadaniu.
- 3. Aukcja elektroniczna odbędzie się na przeznaczonej do tego celu stronie internetowej Urzędu Zamówień Publicznych, znajdującej się na Platformie aukcji elektronicznej UZP pod adresem: http://aukcje-beta.uzp.gov.pl.
- 4. Zamawiający prześle dane dotyczące Wykonawców zaproszonych do wzięcia udziału w aukcji elektronicznej do UZP.
- 5. UZP drogą elektroniczną prześle Wykonawcom bezpłatne instrukcje obsługi systemu aukcyjnego oraz loginy i hasła dostępu do tego systemu.
- 6. Kryterium oceny ofert, które będzie stosowane w toku aukcji elektronicznej, będzie cena.
- 7. Do obsługi systemu, niezbędny jest:
	- A. dowolny komputer z systemem operacyjnym Windows lub Linux. Administrator gwarantuje pełną kompatybilność systemu z przeglądarkami
		- Mozilla Firefox
		- Opera
		- Google Chrome

Zalecane jest używanie najnowszych wersji ww. przeglądarek. UZP zastrzega, że nie zostały przeprowadzone testy, na zgodność z innymi przeglądarkami. Z tego powodu nie może zagwarantować prawidłowej pracy systemu aukcyjnego z wykorzystaniem innych przeglądarek internetowych niż wyżej wskazane.

### B. ważny kwalifikowany certyfikat podpisu elektronicznego.

8. Pozostałe informacje związane z obsługą systemu aukcyjnego zawarte zostały na stronie internetowej UZP pod adresem http://aukcje-beta.uzp.gov.pl. Pomoc techniczną w zakresie funkcjonowania systemu (zgłaszanie ew. błędów) można uzyskać pod numerem telefonu (22) 632 28 84, w godzinach 9:00-13.00. Infolinia ta nie udziela pomocy prawnej.

## **XVIII..INFORMACJA O FORMALNOŚCIACH, JAKIE POWINNY ZOSTAĆ DOPEŁNIONE PO WYBORZE OFERTY W CELU ZAWARCIA UMOWY W SPRAWIE ZAMÓWIENIA PUBLICZNEGO:**

- 1. Niezwłocznie po wyborze najkorzystniejszej oferty, Zamawiający dokona czynności określonych w art. 92 Ustawy, a wybranemu Wykonawcy wskaże datę i miejsce podpisania umowy.
- 2. Niezwłocznie po wyborze najkorzystniejszej oferty Zamawiający dokona czynności określonych w art. 92 Ustawy, a wybranemu Wykonawcy wskaże datę i miejsce podpisania umowy.
- 3. W przypadku udzielenia zamówienia:
- a) Wykonawcom wspólnie ubiegającym się o udzielenie zamówienia Zamawiający przed podpisaniem umowy może żądać umowy regulującej współpracę tych Wykonawców,
- b) Wykonawcy, który jest osoba fizyczną, Zamawiający przed podpisaniem umowy może Ŝądać dokumentu potwierdzającego uprawnienie do jego reprezentowania (np. wydruk z CEIDG RP).
- 4. Wymagane jest wniesienie zabezpieczenia należytego wykonania umowy w wysokości 3% **wartości umowy**, stanowiącej cenę oferty wybranego Wykonawcy. Zabezpieczenie powinno być wniesione do dnia podpisania umowy, na pełny okres realizacji umowy z uwzględnieniem okresu ustawowego rękojmi (12 miesięcy).
- 5. Zabezpieczenie może być wnoszone według wyboru wykonawcy w jednej lub w kilku następujących formach:
	- 1) pieniądzu przelewem na rachunek Zamawiającego: **64 1010 1010 0056 5613 9120 0000**
	- 2) poręczeniach bankowych lub poręczeniach spółdzielczej kasy oszczędnościowo-kredytowej z tym, że zobowiązanie kasy jest zawsze zobowiązaniem pieniężnym,
	- 3) gwarancjach bankowych,
	- 4) gwarancjach ubezpieczeniowych,
	- 5) poręczeniach udzielanych przez podmioty, o których mowa w art. 6b ust. 5 pkt 2 ustawy z dnia 9 listopada 2000 r. *o utworzeniu Polskiej Agencji Rozwoju Przedsiębiorczości*.
- 6. Zamawiający nie dopuszcza składania zabezpieczenia w postaci:
	- b) weksli z poręczeniem wekslowym banku lub spółdzielczej kasy oszczędnościowo-kredytowej,
	- c) zastawu na papierach wartościowych emitowanych przez Skarb Państwa lub jednostkę samorządu terytorialnego,
	- d) zastawu rejestrowego na zasadach określonych w przepisach o zastawie rejestrowym i rejestrze zastawów.
- 7. Poręczenie lub gwarancja stanowiące formę zabezpieczenia należytego wykonania umowy winno zawierać stwierdzenie, że na pierwsze pisemne żadanie Zamawiającego wzywające do zapłaty kwoty z tytułu nienależytego wykonania umowy, zgodnie z warunkami umowy, następuje jego bezwarunkowa wypłata (bez jakichkolwiek zastrzeżeń gwaranta/poręczyciela w treści dokumentu w stosunku do Zamawiającego) do wysokości sumy gwarancyjnej.

W szczególności za niedopuszczalne Zamawiający uznaje zapisy:

- a) skutkujące obciążeniem Zamawiającego jakimikolwiek kosztami, np. wynikającymi z dostarczenia Gwarantowi dokumentu poświadczającego umocowanie osób podpisujących wezwanie do zapłaty, potwierdzonego przez Bank prowadzący rachunek Zamawiającego lub notariusza,
- b) uzależniające wypłatę Zamawiającego należności od wcześniejszego wezwania Wykonawcy do usunięcia wady wynikającej z nienależytego wykonania umowy oraz przesłania kopii tego wezwania Gwarantowi.

Jednocześnie informujemy, że jedynym dopuszczalnym warunkiem, który może znaleźć się w treści gwarancji jest poniższy zapis: "W celu identyfikacji osób uprawnionych do reprezentacji *Beneficjenta Ŝądanie musi być przedstawione nam przez osobę wskazaną w statucie*   $z$ amieszczonym na stronie internetowej Komendy Stołecznej Policji lub przez inną upoważnioną *osobę wraz z kopią upowaŜnienia poświadczoną za zgodność z oryginałem przez osobę, do której naleŜy upowaŜnienie*."

- 8. Zamawiający dokona zwrotu zabezpieczenia należytego wykonania umowy odpowiednio:
	- 1) 70% zabezpieczenia zostanie zwrócone w terminie **30 dni po podpisaniu bez uwag protokołu odbioru** ostatniej dostawy i po uznaniu przez Zamawiającego, że umowa została należycie wykonana.
	- 2) 30% kwoty zabezpieczenia zostanie zwrócone w terminie **15 dni po upływie okresu rękojmi,** o którym mowa w pkt 3.

## **XIX. POUCZENIE O ŚRODKACH OCHRONY PRAWNEJ**

Wykonawcy a także innemu podmiotowi, jeżeli ma lub miał interes w uzyskaniu zamówienia oraz poniósł lub może ponieść szkodę w wyniku naruszenia przez Zamawiającego przepisów Ustawy przysługują środki ochrony prawnej zgodnie z Działem VI Ustawy.

## **XX. OGÓLNE WARUNKI UMOWY:**

Umowa o wykonanie przedmiotu zamówienia zostanie zawarta stosownie do przedstawionych niżej ogólnych jej warunków:

**§ 1.** 

- 1. Przedmiotem umowy są sukcesywne dostawy (odpowiednio do zadania):
	- a. **stacjonarnych komputerów biurowych** marki ..................... , typ/model ........................, z zainstalowanym systemem operacyjnym producent/nazwa: ......................... spełniających wymagania opisane w załączniku do umowy (sporządzony w oparciu o załącznik nr 2 i 6a do SIWZ), zwanych w dalszej części umowy "asortymentem", **w planowanej ilości 100 sztuk;**
	- b. **przenośnych komputerów** marki ................................. , typ/model ................................., z zainstalowanym systemem operacyjnym producent/nazwa: ......................... spełniających wymagania opisane w załączniku do umowy (sporządzony w oparciu o załącznik nr 2 i 6b do SIWZ), zwanych w dalszej części umowy "asortymentem", **w planowanej ilości 100 sztuk.**
- 2. Wykonawca nie będzie rościł sobie żadnych praw w przypadku, gdy Zamawiający dokona zamówień na mniejsza ilość asortymentu niż wskazana w ust. 1 lit a - b. Wielkość zamówienia wynikać będzie z rzeczywistych potrzeb Zamawiającego w tym zakresie, przy czym łączna wartość zamówionego asortymentu nie przekroczy kwoty wskazanej w § 8.
- 3. Strony ustalają stałą w okresie obowiązywania umowy cenę jednostkową PLN brutto za asortyment w wysokości …………………………….(odpowiednio do zadania, *zgodnie z Ofertą Wykonawcy*).
- 4. Cena, o której mowa w ust. 3, uwzględnia koszt:
	- a. dostawy asortymentu do miejsca określonego w § 2 ust. 2 oraz rozładunku do miejsca wskazanego przez Zamawiającego;
	- b. pozostałe koszty związane z realizacją przedmiotu umowy w tym podatek VAT.
- 5. Zamawiający dokona zapłaty za dostarczoną partię asortymentu w terminie 30 dni od daty otrzymania faktury VAT wystawionej przez Wykonawcę zgodnie z zapisem § 2 ust. 9.
- 6. Zamawiający zobowiązuje się zapłacić Wykonawcy odsetki ustawowe w razie niezapłacenia faktury VAT w terminie, o którym mowa w ust. 5.
- 7. Zamawiający nie wyraża zgody na dokonanie przelewu wierzytelności wynikających z realizacji niniejszej umowy na rzecz osób trzecich.

**§ 2.** 

- 1. Zamówienia na poszczególne partie asortymentu wraz z określeniem ich ilości, a także reklamacje, Zamawiający będzie składał każdorazowo w formie pisemnej (dopuszcza się drogę faksową) w dni robocze (od poniedziałku do piątku) w godzinach 8.00 – 16.00 na adres: ……………………………, nr faksu: ………………………….. (*zgodnie z Ofertą Wykonawcy).*
- 2. Wykonawca zobowiązany jest dostarczyć asortyment do Komendy Stołecznej Policji w Warszawie przy ul. Nowolipie 2 w Warszawie.
- 3. Wykonawca zobowiązany jest do dostawy każdej partii asortymentu w terminie 2 dni **roboczych** licząc od daty przekazania przez Zamawiającego zamówienia, o którym mowa w ust. 1.
- 4. Wykonawca zobowiązany jest powiadomić Zamawiającego z **1–dniowym** (dni robocze) wyprzedzeniem o dokładnym terminie dostawy na nr faksu/telefonu:….................. ………….. .
- 5. Wykonawca gwarantuje, że dostarczony asortyment będzie zgodny z załącznikiem do umowy, fabrycznie nowy, wolny od wad uniemożliwiających jego użycie zgodnie z przeznaczeniem oraz umieszczony w oryginalnych opakowaniach producenta zabezpieczających przed uszkodzeniami mechanicznymi.
- 6. Wykonawca zobowiązany jest do dostarczenia w dniu dostawy do każdego asortymentu kompletnej dokumentacji sporządzonej w języku polskim, zawierającej:
	- a) karty gwarancyjne,
	- b) licencje, nośniki oraz dokumentację do zainstalowanego oprogramowania,
	- c) instrukcję obsługi.
- 7. W przypadku ustalenia przy odbiorze, że dostarczony asortyment jest uszkodzony, niekompletny, niezgodny z zamówieniem, załącznikiem do umowy lub postanowieniami niniejszej umowy, Wykonawca w terminie **2 dni roboczych** licząc od dnia sporządzenia protokołu zawierającego stwierdzone podczas odbioru niezgodności, zobowiązany jest do wymiany asortymentu wadliwego na nowy, wolny od wad, o parametrach nie gorszych niż wskazanych w załączniku do umowy lub uzupełnienie braków.
- 8. W przypadku, gdy wymieniony asortyment w dalszym ciągu nie będzie spełniał wymagań określonych w umowie, załączniku do umowy lub zamówieniu, Zamawiający zastrzega sobie prawo odstąpienia od umowy z jednoczesnym naliczeniem kary umownej, o której mowa § 4 ust. 1 lit a. Zapisy § 4 ust. 1 lit. c) i d) nie stosuje się.
- 9. Zamawiający uzna zrealizowanie dostawy po podpisaniu przez Strony bez uwag protokołu odbioru, co będzie stanowić podstawę wystawienia przez Wykonawcę faktury VAT, o której mowa § 1 ust. 5.

- 1. Wykonawca udziela na dostarczony asortyment ……… (min.36) miesięcznej gwarancji oraz 12 miesięcznej rękojmi - liczonych od dnia podpisania protokołu odbioru, o którym mowa w § 2 ust. 9.
- 2. Udzielona przez Wykonawcę gwarancja jest pełna, bez żadnych wyłączeń i obejmuje wady jakościowe, w tym wady ukryte stwierdzone podczas użytkowania asortymentu (z wyjątkiem uszkodzeń mechanicznych do powstania których przyczynił się użytkownik sprzętu korzystając z niego w sposób niezgodny z instrukcją obsługi). W przypadku rozbieżności pomiędzy przedstawionym przez Wykonawcę dokumentem a postanowieniami niniejszej umowy, wiążące dla Stron są postanowienia niniejszej umowy.
- 3. W ramach gwarancji wskazanej w ust.1 Wykonawca zapewni:
	- a. możliwość telefonicznego sprawdzenia konfiguracji sprzętowej komputera oraz warunków gwarancji po podaniu numeru seryjnego bezpośrednio u producenta lub jego przedstawiciela na terytorium RP;
	- b. dostęp do najnowszych sterowników i uaktualnień na stronie producenta sprzętu/zestawu poprzez aktywny link strony producenta ………………… (*zgodnie z ofertą Wykonawcy*) - Zamawiający wymaga, aby wyszukiwanie sterowników możliwe było zarówno poprzez podanie modelu jak i numeru seryjnego komputera.
- 4. W przypadku ujawnienia w okresie gwarancji wady lub usterki asortymentu, Wykonawca zobowiązany jest odpowiednio do usunięcia wady lub naprawy asortymentu w terminie nie przekraczającym 21 dni roboczych, licząc od daty złożenia reklamacji w sposób i w formie opisanej w § 2 ust. 1. Okres gwarancji ulega wydłużeniu o czas wykonania naprawy.
- 5. W przypadku braku możliwości usunięcia wady lub naprawy asortymentu w terminie, o którym mowa w ust. 4, Wykonawca zobowiązany będzie na żądanie Zamawiającego dostarczyć i uruchomić w tym samym terminie równoważny sprzęt zastępczy. Dostarczenie zastępczego równowaŜnego asortymentu (lub jego składnika) nie zwalnia Wykonawcy z obowiązku naprawienia asortymentu podlegającego gwarancji w terminie wskazanym w ust. 4.
- 6. Asortyment będzie naprawiany w obiekcie Zamawiającego.
- 7. W przypadku braku możliwości naprawy asortymentu w obiekcie Zamawiającego, Wykonawca będzie odbierać asortyment od Zamawiającego do naprawy (z wyjątkiem dysków twardych) i naprawiać go w punktach serwisowych posiadających autoryzację producenta sprzętu. Koszt odbioru i zwrotu asortymentu z i do obiektu Zamawiającego ponosi Wykonawca.
- 8. W przypadku uszkodzenia dysku twardego nie dopuszcza się jego wymiany poza miejscem użytkowania. Uszkodzony dysk twardy nie będzie zwracany do Wykonawcy. Wykonawca wymieni dysk twardy na nowy, wolny od wad, o parametrach nie gorszych niż wskazane w załączniku do umowy. Zapis ust. 1,2 i 4 stosuje się odpowiednio.
- 9. Po trzeciej naprawie asortymentu, jeżeli nadal wykazuje on wady, Wykonawca wymieni go na nowy, wolny od wad, o parametrach nie gorszych niż wskazane w załączniku do umowy, w terminie **do 5 dni roboczych** – licząc od dnia złożenia przez Zamawiającego trzeciej reklamacji.
- 10. Zamawiający uzna reklamację za wykonaną po podpisaniu bez uwag protokołu asortymentu.
- 11. Zamawiający zastrzega sobie możliwość otwierania obudowy stacji roboczej PC (dotyczy zadania nr 1), w celu instalacji dodatkowych podzespołów bez utraty gwarancji.
- 12. W przypadku wystąpienia okoliczności opisanych w ust. 9 okres gwarancji biegnie od początku. Zapis ust. 1-2 stosuje się odpowiednio.

**§ 4.** 

- 1. Zamawiający, w przypadku nie wykonania lub nienależytego wykonania umowy przez Wykonawcę, uprawniony będzie do naliczenia następujących kar:
	- a. 10% wartości umowy wskazanej w § 8, gdy Zamawiający rozwiąże umowę (wypowie umowę lub od niej odstąpi) z powodu okoliczności, za które odpowiada Wykonawca;
- b. 10% wartości umowy wskazanej w § 8, w przypadku rozwiązania umowy (wypowiedzenia umowy lub odstąpienia od umowy) przez Wykonawcę z przyczyn nie leżących po stronie Zamawiającego:
- c. 0,5% ceny, o której mowa w § 1 ust. 3 oraz ilości nie dostarczonego lub nie odebranego asortymentu w terminie wskazanym w  $\S$  2 ust. 3 - za każdy dzień opóźnienia;
- d.  $0.5\%$  ceny, o której mowa w § 1 ust. 3 oraz ilości zareklamowanego asortymentu, za każdy rozpoczęty dzień opóźnienia w dotrzymaniu terminu określonego odpowiednio w § 2 ust. 7, § 3 ust.4, § 3 ust. 9.
- 2. Zapłata kary umownej, o której mowa w ust. 1 lit. c lub d nie zwalnia Wykonawcy z obowiązku wykonania umowy.
- 3. Zamawiający zastrzega sobie prawo dochodzenia odszkodowania uzupełniającego, jeżeli szkoda przewyższy wysokość kar umownych.
- 4. Zamawiający zastrzega sobie prawo do potrącenia kar umownych z faktur.

#### **§ 5.**

- 1. W razie zaistnienia istotnej zmiany okoliczności powodującej, że wykonanie umowy nie leży w interesie publicznym, czego nie można było przewidzieć w chwili zawarcia umowy, Zamawiający może odstąpić od umowy w terminie 30 dni od powzięcia wiadomości o tych okolicznościach.
- 2. W przypadku, o którym mowa w ust. 1, Wykonawca może żądać wyłącznie wynagrodzenia należnego z tytułu wykonania części umowy.
- 3. W przypadku braku możliwości dostawy/wymiany asortymentu o parametrach zgodnych z opisanymi w załączniku do umowy, Zamawiający dopuszcza (po wcześniejszej akceptacji w tym zakresie – w formie aneksu do umowy) dostarczenia asortymentu o parametrach tożsamych lub lepszych, przy zachowaniu pozostałych warunków umowy, w tym ceny nie większej niż określona w § 1 ust. 3.
- 4. Zamawiający zastrzega sobie prawo do natychmiastowego rozwiązania umowy z jednoczesnym naliczeniem kary umownej, o której mowa w § 4 ust. 1 lit a w przypadku, gdy Wykonawca przekroczy o:
	- a) 5 dni kalendarzowe termin wskazany w § 2 ust.3. Zapisu § 4 ust. 1 lit c nie stosuje się,
	- b) 10 dni kalendarzowe termin wskazany w § 2 ust. 7, § 3 ust. 4, § 3 ust. 9. Zapisu § 4 ust. 1 lit. d nie stosuje się.
- 5. Rozwiązanie umowy (wypowiedzenie lub odstąpienie od umowy) powinno nastąpić w formie pisemnej pod rygorem nieważności ze wskazaniem okoliczności uzasadniających tę czynność.

#### **§ 6.**

- 1. Wykonawca wniósł (odpowiednio do zadania) zabezpieczenie należytego wykonania umowy, w wysokości 3% wartości umowy, na pełny okres realizacji umowy z uwzględnieniem okresu rękojmi, o której mowa w § 3 ust. 1.
- 2. Zabezpieczenie zostało wniesione w pełnej wysokości, tj …………………….. PLN brutto.
- 3. Zamawiający zwróci 70% zabezpieczenia w terminie 30 dni licząc od daty podpisania bez uwag ostatniego protokołu odbioru i uznaniu przez Zamawiającego, że Umowa została należycie wykonana, pozostawiając 30% kwoty jako zabezpieczenie roszczeń z tytułu rękojmi za wady. Kwota ta zostanie zwrócona nie później niż 15 dni po upływie okresu rękojmi.

#### **§ 7.**

- 1. Ewentualne kwestie sporne wynikłe w trakcie realizacji niniejszej umowy Strony rozstrzygać będą polubownie.
- 2. W przypadku nie dojścia do porozumienia, spory rozstrzygane będą przez sąd właściwy miejscowo dla siedziby Zamawiającego.
- 3. W sprawach nie uregulowanych niniejszą Umową stosuje się przepisy ustawy Prawo zamówień publicznych oraz Kodeksu cywilnego.

#### **§ 8.**

Umowa obowiązuje od dnia jej podpisania przez okres 12 miesięcy, jednakże nie dłużej niż do osiągnięcia kwoty ……………….(*zgodnie z ofertą Wykonawcy*).

### **§ 9.**

Umowa sporządzona została w dwóch jednobrzmiących egzemplarzach, po jednym egzemplarzu dla każdej ze Stron.

- 1. Przedmiotem umowy są sukcesywne dostawy pakietów zintegrowanych aplikacji biurowych producenta ......................................, o nazwie ........................... (*zgodnie z ofertą Wykonawcy*), zgodnych z załącznikiem do umowy (*sporządzony w oparciu o załącznik nr 2 do SIWZ*), zwanych w dalszej części umowy "oprogramowaniem", w planowanej ilości 200 sztuk.
- 2. Wykonawca nie będzie rościł sobie żadnych praw w przypadku, gdy Zamawiający dokona zamówień na mniejszą ilość asortymentu niż wskazana w ust. 1. Wielkość zamówienia wynikać będzie z rzeczywistych potrzeb Zamawiającego w tym zakresie, przy czym łączna wartość zamówionego asortymentu nie przekroczy kwoty wskazanej w § 7.
- 3. Strony ustalają stałą w okresie obowiązywania umowy cenę jednostkową w PLN brutto za 1 sztukę oprogramowania w wysokości……………………………… (*zgodnie z ofertą Wykonawcy).*
- 4. Cena, o której mowa w ust. 3, uwzględnia koszt:

a. dostawy oprogramowania do obiektu Zamawiającego do miejsca określonego w § 2 ust.4, b. pozostałe koszty związane z realizacją przedmiotu umowy, w tym podatek VAT.

- 5. Zamawiający dokona zapłaty za dostarczoną partię oprogramowania w terminie 30 dni od daty otrzymania faktury VAT wystawionej przez Wykonawcę zgodnie z zapisem § 2 ust. 9.
- 6. Zamawiający zobowiązuje się zapłacić Wykonawcy odsetki ustawowe w razie niezapłacenia faktury VAT w terminie, o którym mowa w ust. 5.
- 7. Zamawiający nie wyraża zgody na dokonanie przelewu wierzytelności wynikających z realizacji niniejszej umowy na rzecz osób trzecich.

#### **§ 2.**

- 1. Zamówienia na poszczególne partie oprogramowania wraz z określeniem ilości oraz reklamacje, Zamawiający będzie składał każdorazowo w formie pisemnej (dopuszcza się drogę faksową) w dni robocze (od poniedziałku do piątku) w godzinach 8.00 – 16.00 na adres: ……………………………, nr faksu: ……………………….. (*zgodnie z Ofertą Wykonawcy).*
- 2. Wykonawca zobowiązany jest powiadomić Zamawiającego z jednodniowym (dni robocze) wyprzedzeniem o dokładnym terminie dostawy. Korespondencję w tym zakresie należy przesłać na numer faksu/telefonu: …....................… **.**
- 3. Wykonawca zobowiązany jest do dostawy oprogramowania na własny koszt i ryzyko w terminie **2 dni roboczych** licząc od daty przekazania przez Zamawiającego zamówienia, o którym mowa w ust. 1.
- 4. Wykonawca zobowiązuje się do dostarczenia oprogramowania do obiektu zlokalizowanego w Warszawie przy ul. Nowolipie 2, w godz.  $9^{00} - 15^{00}$  w dni robocze.
- 5. W czynnościach odbioru wezmą udział osoby upoważnione przez Strony.
- 6. Wykonawca zobowiązany jest do dostarczenia w dniu dostawy do każdego oprogramowania kompletnej dokumentacji sporządzonej w języku polskim, zawierającej:
	- a. kartę gwarancyjną,
	- b. instrukcję obsługi,
	- c. licencje, nośniki oraz dokumentację do oprogramowania, zgodnie z zapisem § 3 ust. 1.
- 7. W przypadku ustalenia przy odbiorze, że dostarczony nośnik oprogramowania jest uszkodzony, niezgodny z zamówieniem, załącznikiem do umowy lub postanowieniami niniejszej umowy, Wykonawca zobowiązany jest do jego wymiany w terminie nie przekraczającym **2 dni roboczych** licząc od dnia sporządzenia protokołu zawierającego stwierdzone podczas odbioru niezgodności.
- 8. W przypadku, gdy wymienione oprogramowanie w dalszym ciągu nie będzie spełniało wymagań określonych w umowie lub załączniku do umowy, Zamawiający zastrzega sobie prawo odstąpienia od umowy z jednoczesnym naliczeniem kary umownej, o której mowa § 5 ust. 1 lit a.
- 9. Podpisany bez uwag przez Strony protokół odbioru stanowić będzie podstawę do uznania, że dostawa została zrealizowana oraz wystawienia przez Wykonawcę faktury VAT, o której mowa w § 1 ust.5.

 **§ 3.**

1. Wykonawca zobowiązany jest do dostarczania każdego oprogramowania w oryginalnym opakowaniu producenta zawierającym:

- a. nośnik (CD lub DVD) z wersją instalacyjną oprogramowania,
- b. licencie.
- c. kod dostępu.
- 2. Wykonawca oświadcza, że licencje, o których mowa w ust. 1 lit. b są pełne, niewyłączne nieograniczone w czasie, wolne od roszczeń osób trzecich oraz możliwości ich wypowiedzenia.

### **§ 4.**

- 1. Wykonawca udziela na dostarczony nośnik oprogramowania ……… (min.12) miesięcznej gwarancji oraz 12 miesięcznej rękojmi - liczonych od dnia podpisania protokołu odbioru, o którym mowa w § 2 ust. 9.
- 2. W przypadku stwierdzenia w okresie gwarancji wad w dostarczonym nośniku, Wykonawca zobowiązany jest do jego wymiany na nowy, wolny od wad w terminie nie przekraczającym **5 dni roboczych** licząc od daty pisemnego (dopuszcza się drogę faksową) zgłoszenia reklamacji na adres określony w § 2 ust. 1. Zapis ust. 1 stosuje się odpowiednio.
- 3. Zamawiający może wykonywać uprawnienia z tytułu rękojmi za wady, niezależnie od uprawnień wynikających z gwarancji.

### **§ 5.**

- 1. Wykonawca zobowiązuje się zapłacić Zamawiającemu następujące kary w wysokości:
	- a) 10% kwoty wskazanej w § 7, gdy Zamawiający rozwiąże umowe (wypowie umowe lub od niej odstąpi) z powodu okoliczności, za które odpowiada Wykonawca;
	- b) 10% kwoty wskazanej w § 7 w przypadku rozwiązania umowy (wypowiedzenia umowy lub odstąpienia od umowy) przez Wykonawcę z przyczyn nie leżących po stronie Zamawiającego;
	- c) 1 % ceny, o której mowa w § 1 ust. 3 oraz ilości nie dostarczonego lub nieodebranego oprogramowania w terminie, o którym mowa w  $\S 2$  ust.  $3 - za$  każdy dzień opóźnienia;
	- d) 1 % ceny , o której mowa w § 1 ust. 3 oraz ilości zareklamowanego oprogramowania za każdy rozpoczęty dzień opóźnienia w dotrzymaniu terminu określonego odpowiednio w § 2 ust. 7 lub § 4 ust. 2;
- 2. Zapłata kary, o której mowa w ust. 1 lit. c lub lit. d, nie zwalnia Wykonawcy z obowiązku wykonania umowy.
- 3. Zamawiający zastrzega sobie prawo do potrącania kar z faktury wystawionej przez Wykonawcę.
- 4. Zamawiający zastrzega sobie prawo dochodzenia na zasadach ogólnych odszkodowania uzupełniającego, przewyższającego wysokość zastrzeżonych kar.

#### **§ 6.**

- 1. W razie zaistnienia istotnej zmiany okoliczności powodującej, że wykonanie umowy nie leży w interesie publicznym, czego nie można było przewidzieć w chwili zawarcia umowy, Zamawiający może odstąpić od umowy w terminie 30 dni od powzięcia wiadomości o tych okolicznościach.
- 2. W przypadku, o którym mowa w ust. 1, Wykonawca może żadać wyłacznie wynagrodzenia naleŜnego z tytułu wykonania części umowy.
- 3. Zamawiający zastrzega sobie prawo do odstąpienia od Umowy w przypadku nie otrzymania środków finansowych w kolejnym roku budżetowym.
- 4. Zamawiający zastrzega sobie prawo do natychmiastowego wypowiedzenia umowy w całości lub części nie zrealizowanej dostawy z jednoczesnym naliczeniem kary przewidzianej w § 5 ust. 1 lit. a) w przypadku gdy Wykonawca przekroczy o:
	- a) 5 dni kalendarzowych termin wskazany w § 2 ust. 3. Zapisu § 5 ust. 1 lit. c) nie stosuje się,
	- b) 10 dni kalendarzowych termin wskazany w § 2 ust. 7 oraz § 4 ust. 2 . Zapisu § 5 ust. 1 lit. d) nie stosuje się.
- 5. Ewentualne kwestie sporne wynikłe w trakcie realizacji niniejszej Umowy, Strony rozstrzygać będą polubownie.
- 6. W przypadku nie dojścia do porozumienia spory rozstrzygane będą przez sąd właściwy miejscowo dla siedziby Zamawiającego.
- 7. W sprawach nie uregulowanych niniejszą Umową stosuje się przepisy ustawy Prawo zamówień publicznych oraz Kodeksu cywilnego.

Umowa obowiązuje od dnia podpisania przez okres 12 miesięcy, jednak nie dłużej niż do osiągnięcia kwoty ………………….( *zgodnie z ofertą Wykonawcy).*

### **§ 8.**

Umowa sporządzona została w dwóch jednobrzmiących egzemplarzach, po jednym egzemplarzu dla każdej ze Stron.

Pełna nazwaWykonawcy:

Adres\_\_\_\_\_\_\_\_\_\_\_\_\_\_\_\_\_\_\_\_\_\_\_\_\_\_\_\_\_\_\_\_\_\_\_\_\_\_\_\_\_\_\_\_\_\_\_\_\_\_\_\_\_\_\_\_\_\_\_\_\_\_\_\_\_\_\_\_\_\_\_\_\_\_\_\_\_\_\_\_\_\_\_\_\_\_

Nr telefonu ifaks

Osoba/osoby uprawnione do reprezentacji, w tym do podpisania umowy\_\_\_\_\_\_\_\_\_\_\_\_\_\_\_

**Komenda Stołeczna Policji Wydział Zamówień Publicznych ul. Nowolipie 2, 00-150 Warszawa** 

W odpowiedzi na ogłoszenie o przetargu nieograniczonym na **dostawy stacjonarnych komputerów biurowych z zainstalowanym systemem operacyjnym - zadanie nr 1:**

#### **I. Oferujemy:**

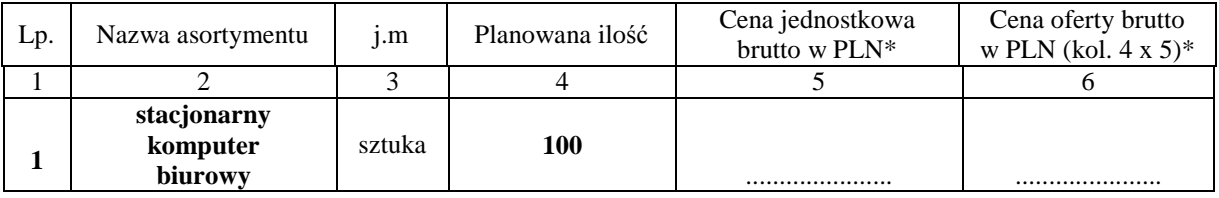

#### **II.** Oświadczamy, że:

- 1. Oferujemy asortyment spełniający minimalne wymagania wskazane w opisie przedmiotu zamówienia **s**tanowiącym załącznik nr 2 do SIWZ oraz opisem wskazanym w załączniku nr 6a do SIWZ:
	- a) Producent, nazwa, typ i model **komputera**:......………………….……….………………..............…...;
	- b) Producent, model, symbol monitora: ...................................................................................................... ;
	- c) Producent i nazwa zainstalowanego systemu operacyjnego: .................................................................. ;

d) Aktywny link strony internetowej producenta asortymentu …….…….................................................. . 2. Na oferowany zestaw udzielamy ………………………. miesięcznej gwarancji **(min. 36 miesięcy)\*\*** oraz 12 miesięcznej rękojmi, liczonych od dnia podpisania przez strony bez zastrzeżeń protokołu odbioru.

- 3. **Miejsce realizacji zamówienia**: Komenda Stołeczna Policji w Warszawie, ul. Nowolipie 2
- 4. Zawarte w Rozdziale XVIII SIWZ Ogólne warunki umowy zostały przez nas zaakceptowane i w przypadku wyboru naszej oferty zobowiązujemy się do zawarcia umowy na warunkach tam określonych w miejscu i terminie wskazanym przez Zamawiającego.
- 5. Uważamy się za związanych niniejsza ofertą na czas wskazany w SIWZ tj. 60 dni od upływu terminu składania ofert.
- 6. Zobowiązujemy się do zapewnienia możliwości odbierania wszelkiej korespondencji związanej z prowadzonym postępowaniem przez całą dobę na numer faksu wskazany w pkt III ppkt 1. **W przypadku braku moŜliwości przekazania korespondencji - Zamawiający ma prawo uznać, iŜ powzięliśmy wiadomość o okolicznościach opisanych w tej korespondencji w dniu zamieszczenia jej treści na stronie internetowej Zamawiającego.**
- 7. Będziemy niezwłocznie potwierdzać fakt otrzymania wszelkiej korespondencji od Zamawiającego na nr faksu wskazany w pkt 5 Rozdz. I SIWZ. W przypadku braku potwierdzenia faktu otrzymania korespondencji Zamawiający uzna, iż Wykonawca zapoznał się z treścią dokumentu w dniu jego przesłania przez Zamawiającego.
- 8. Oświadczamy, pod groźbą odpowiedzialności karnej, że załączone do oferty dokumenty opisują stan prawny i faktyczny, aktualny na dzień otwarcia ofert.
- 9. Zamówienia i reklamacje naleŜy składać na nr faxu ........................... adres ..................…………………
- 10. Dostawa realizowana będzie własnymi siłami/z pomocą Podwykonawcy\*\*\*, który realizować będzie część zamówienia obejmującą …………………………………......................................…………………..

#### DATA: PODPIS I PIECZĘĆ WYKONAWCY:

 $\frac{1}{2}$  ,  $\frac{1}{2}$  ,  $\frac{1$ 

*\_\_\_\_\_\_\_\_\_\_\_\_\_\_\_\_\_\_\_\_\_\_\_\_\_\_\_\_\_\_ \* z dokładnością do dwóch miejsc po przecinku* 

*<sup>\*\*</sup> w przypadku niewypełnienia terminu gwarancji Zamawiający uzna, Ŝe Wykonawca zaoferował minimalny okres gwarancji podany w nawiasie* 

<sup>\*\*\*</sup> niepotrzebne skreślić - jeżeli Wykonawca nie dokona skreślenia i nie wypełni pkt 12, Zamawiający uzna, że Wykonawca nie zamierza *powierzyć części zamówienia Podwykonawcom.* 

#### **OFERTA WYKONAWCY**

Pełna nazwaWykonawcy:\_\_

Adres\_\_\_\_\_\_\_\_\_\_\_\_\_\_\_\_\_\_\_\_\_\_\_\_\_\_\_\_\_\_\_\_\_\_\_\_\_\_\_\_\_\_\_\_\_\_\_\_\_\_\_\_\_\_\_\_\_\_\_\_\_\_\_\_\_\_\_\_\_\_\_\_\_\_\_\_\_\_\_\_\_\_\_\_\_\_

Nr telefonu ifaks

Osoba/osoby uprawnione do reprezentacji, w tym do podpisania umowy\_\_\_\_\_\_\_\_\_\_\_\_\_\_\_

**Komenda Stołeczna Policji Wydział Zamówień Publicznych ul. Nowolipie 2, 00-150 Warszawa** 

W odpowiedzi na ogłoszenie o przetargu nieograniczonym na **dostawy komputerów przenośnych z zainstalowanym systemem operacyjnym - zadanie nr 2:**

#### **I. Oferujemy:**

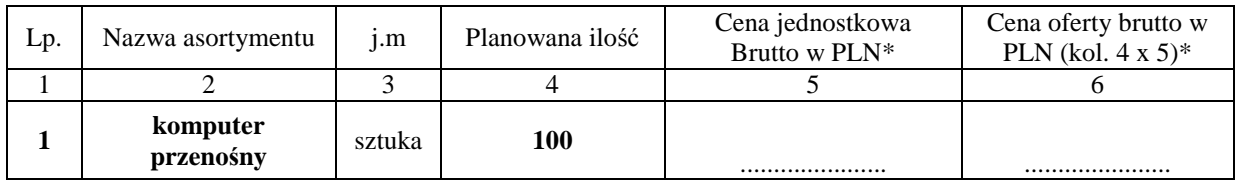

#### **II.** Oświadczamy, że:

- 1. Oferujemy asortyment spełniający minimalne wymagania wskazane w opisie przedmiotu zamówienia **s**tanowiącym załącznik nr 2 do SIWZ oraz opisem wskazanym w załączniku nr 6a do SIWZ:
	- a) Producent, nazwa, typ i model **komputera**:......………………….………………………..............…...;
	- b) Producent i nazwa zainstalowanego systemu operacyjnego: ................................................................. ;
	- c) Aktywny link strony internetowej producenta asortymentu …….………................................................ .
- 2. Na oferowany zestaw udzielamy ………………………. miesięcznej gwarancji **(min. 36 miesięcy)\*\*** oraz 12 miesięcznej rękojmi, liczonych od dnia podpisania przez strony bez zastrzeżeń protokołu odbioru.
- **3. Miejsce realizacji zamówienia**: Komenda Stołeczna Policji w Warszawie, ul. Nowolipie 2
- 4. Zawarte w Rozdziale XVIII SIWZ Ogólne warunki umowy zostały przez nas zaakceptowane i w przypadku wyboru naszej oferty zobowiązujemy się do zawarcia umowy na warunkach tam określonych w miejscu i terminie wskazanym przez Zamawiającego.
- 5. Uważamy się za związanych niniejsza ofertą na czas wskazany w SIWZ tj. 60 dni od upływu terminu składania ofert.
- 6. Zobowiązujemy się do zapewnienia możliwości odbierania wszelkiej korespondencji związanej z prowadzonym postępowaniem przez całą dobę na numer faksu wskazany w pkt III ppkt 1. **W przypadku braku moŜliwości przekazania korespondencji - Zamawiający ma prawo uznać, iŜ powzięliśmy wiadomość o okolicznościach opisanych w tej korespondencji w dniu zamieszczenia jej treści na stronie internetowej Zamawiającego.**
- 7. Będziemy niezwłocznie potwierdzać fakt otrzymania wszelkiej korespondencji od Zamawiającego na nr faksu wskazany w pkt 5 Rozdz. I SIWZ. W przypadku braku potwierdzenia faktu otrzymania korespondencji Zamawiający uzna, iż Wykonawca zapoznał się z treścią dokumentu w dniu jego przesłania przez Zamawiającego.
- 8. Oświadczamy, pod groźbą odpowiedzialności karnej, że załączone do oferty dokumenty opisują stan prawny i faktyczny, aktualny na dzień otwarcia ofert.
- 9. Zamówienia i reklamacje naleŜy składać na nr faxu ........................... adres …..................………………
- 10. Dostawa realizowana będzie własnymi siłami/z pomocą Podwykonawcy\*\*\*, który realizować będzie część zamówienia obejmującą …………………..................................................................................……..

#### DATA: PODPIS I PIECZĘĆ WYKONAWCY:

 $\frac{1}{2}$  ,  $\frac{1}{2}$  ,  $\frac{1$ 

*\_\_\_\_\_\_\_\_\_\_\_\_\_\_\_\_\_\_\_\_\_\_\_\_\_\_\_\_\_\_ \* z dokładnością do dwóch miejsc po przecinku* 

*<sup>\*\*</sup> w przypadku niewypełnienia terminu gwarancji Zamawiający uzna, Ŝe Wykonawca zaoferował minimalny okres gwarancji podany w nawiasie* 

<sup>\*\*\*</sup> niepotrzebne skreślić - jeżeli Wykonawca nie dokona skreślenia i nie wypełni pkt 12, Zamawiający uzna, że Wykonawca nie zamierza *powierzyć części zamówienia Podwykonawcom.* 

#### **OFERTA WYKONAWCY**

Pełna nazwaWykonawcy:\_\_

Adres\_\_\_\_\_\_\_\_\_\_\_\_\_\_\_\_\_\_\_\_\_\_\_\_\_\_\_\_\_\_\_\_\_\_\_\_\_\_\_\_\_\_\_\_\_\_\_\_\_\_\_\_\_\_\_\_\_\_\_\_\_\_\_\_\_\_\_\_\_\_\_\_\_\_\_\_\_\_\_\_\_\_\_\_\_\_

Nr telefonu ifaks

Osoba/osoby uprawnione do reprezentacji, w tym do podpisania umowy\_\_\_\_\_\_\_\_\_\_\_\_\_\_\_\_\_\_\_\_\_\_\_\_\_\_\_\_\_\_\_\_\_

**Komenda Stołeczna Policji Wydział Zamówień Publicznych ul. Nowolipie 2, 00-150 Warszawa** 

W odpowiedzi na ogłoszenie o przetargu nieograniczonym na **dostawy pakietów zintegrowanych aplikacji biurowych – zadanie 3:** 

#### **I. Oferujemy:**

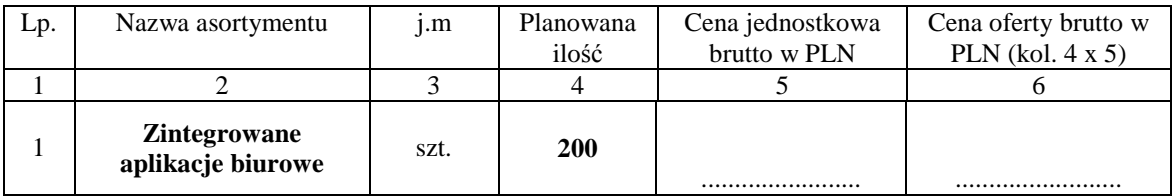

#### **II. Oświadczamy, że:**

- 1. Oferujemy oprogramowanie spełniające minimalne wymagania wskazane w opisie przedmiotu zamówienia stanowiącym załącznik nr 2 do SIWZ oraz w opisie wskazanym w załączniku nr 6c do SIWZ, producenta: ............................................................, o nazwie i w wersji: ............................................................................
- 2. Na oferowane oprogramowanie udzielamy …………………. miesięcznej gwarancji **(min. 12 miesięcy)\***  oraz 12 miesięcznej rękojmi, liczonych od dnia podpisania przez strony bez zastrzeżeń protokołu odbioru.
- **3. Miejsce realizacji zamówienia**: Komenda Stołeczna Policji w Warszawie, ul. Nowolipie 2
- 4. **Termin płatności:** 60 dni licząc od daty otrzymania przez Zamawiającego faktury VAT.
- 5. Zawarte w Rozdziale XVIII SIWZ Ogólne warunki umowy zostały przez nas zaakceptowane i w przypadku wyboru naszej oferty zobowiązujemy się do zawarcia umowy na warunkach tam określonych w miejscu i terminie wskazanym przez Zamawiającego.
- 5. UwaŜamy się za związanych niniejsza ofertą na czas wskazany w SIWZ tj. 60 dni od upływu terminu składania ofert.
- 6. Zobowiązujemy się do zapewnienia możliwości odbierania wszelkiej korespondencji związanej z prowadzonym postępowaniem przez całą dobę na numer faksu wskazany w pkt III ppkt 1. **W przypadku braku moŜliwości przekazania korespondencji - Zamawiający ma prawo uznać, iŜ powzięliśmy wiadomość o okolicznościach opisanych w tej korespondencji w dniu zamieszczenia jej treści na stronie internetowej Zamawiającego.**
- 7. Będziemy niezwłocznie potwierdzać fakt otrzymania wszelkiej korespondencji od Zamawiającego na nr faksu wskazany w pkt 5 Rozdz. I SIWZ. W przypadku braku potwierdzenia faktu otrzymania korespondencji Zamawiający uzna, iż Wykonawca zapoznał się z treścią dokumentu w dniu jego przesłania przez Zamawiającego.
- 8. Oświadczamy, pod groźbą odpowiedzialności karnej, że załączone do oferty dokumenty opisują stan prawny i faktyczny, aktualny na dzień otwarcia ofert.
- 11. Zamówienia i reklamacje naleŜy składać na nr faxu ........................... adres …...............…………………
- 12. Dostawa realizowana będzie własnymi siłami/z pomocą Podwykonawcy\*\*\*, który realizować będzie część zamówienia obejmującą ……………………………….........................................…………………..

#### DATA: PODPIS I PIECZEĆ WYKONAWCY:

 $\frac{1}{2}$  ,  $\frac{1}{2}$  ,  $\frac{1$ 

*\_\_\_\_\_\_\_\_\_\_\_\_\_\_\_\_\_\_\_\_\_\_\_\_\_\_\_\_\_\_ \* z dokładnością do dwóch miejsc po przecinku* 

*<sup>\*\*</sup> w przypadku niewypełnienia terminu gwarancji Zamawiający uzna, Ŝe Wykonawca zaoferował minimalny okres gwarancji podany w nawiasie*  \*\*\* niepotrzebne skreślić - jeżeli Wykonawca nie dokona skreślenia i nie wypełni pkt 12, Zamawiający uzna, że Wykonawca nie zamierza *powierzyć części zamówienia Podwykonawcom.* 

## **SZCZEGÓŁOWY OPIS PRZEDMIOTU ZAMÓWIENIA**

### **Zadanie nr 1 – dostawy stacjonarnych komputerów biurowych z zainstalowanym systemem operacyjnym**

### **Tabela A – stacjonarny komputer biurowy wraz z oprogramowaniem**

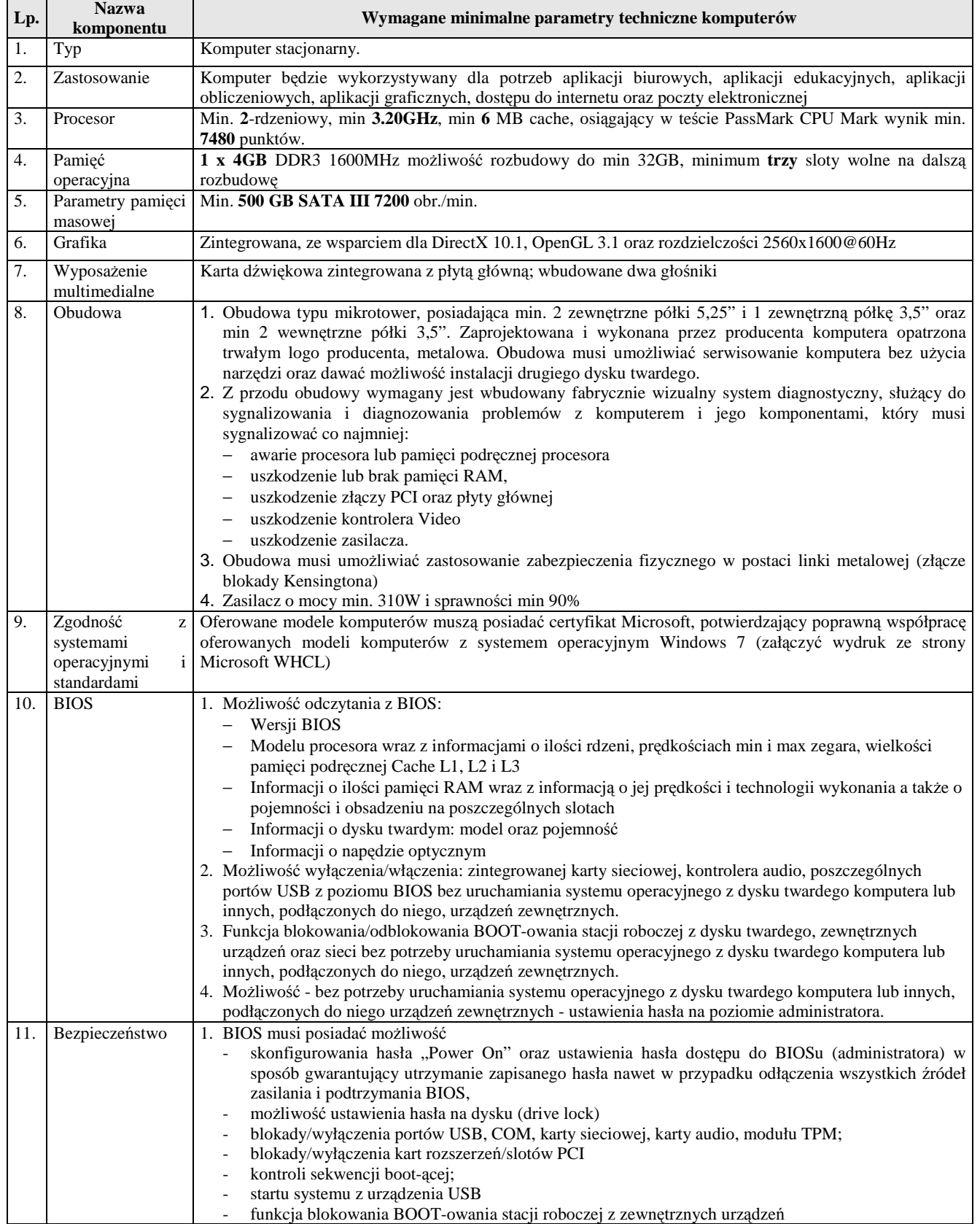

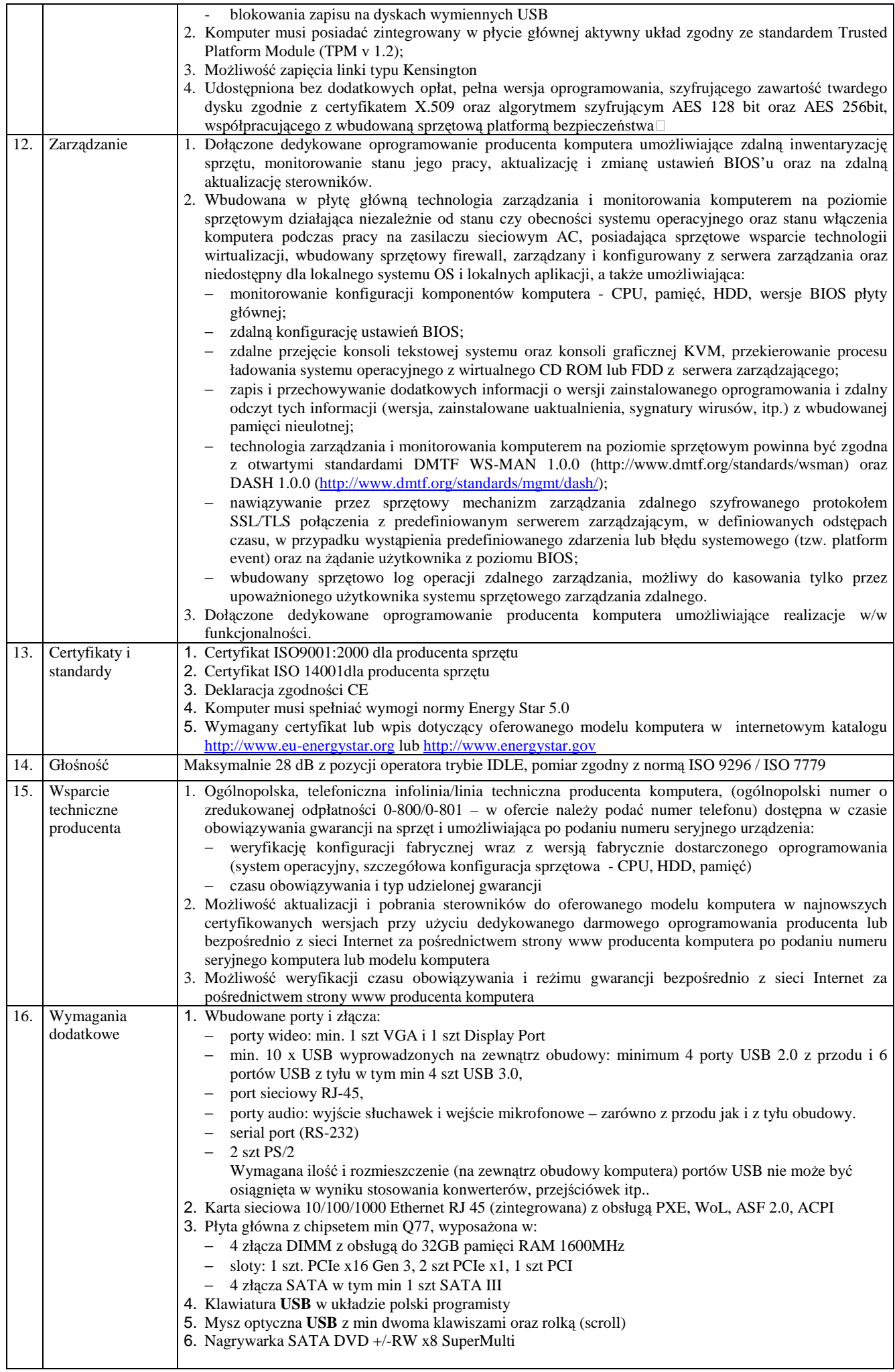

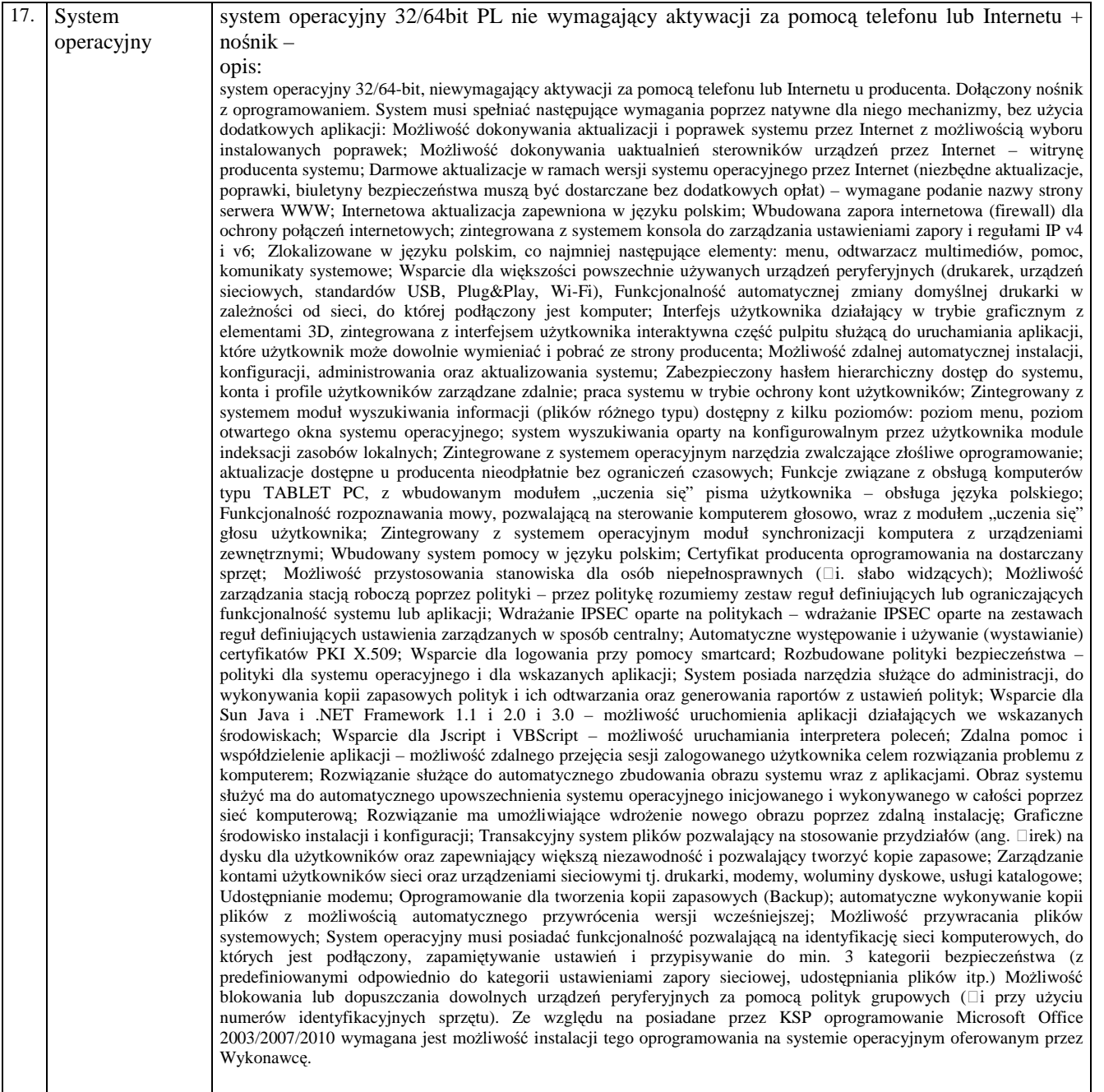

## **Tabela B – Monitor**

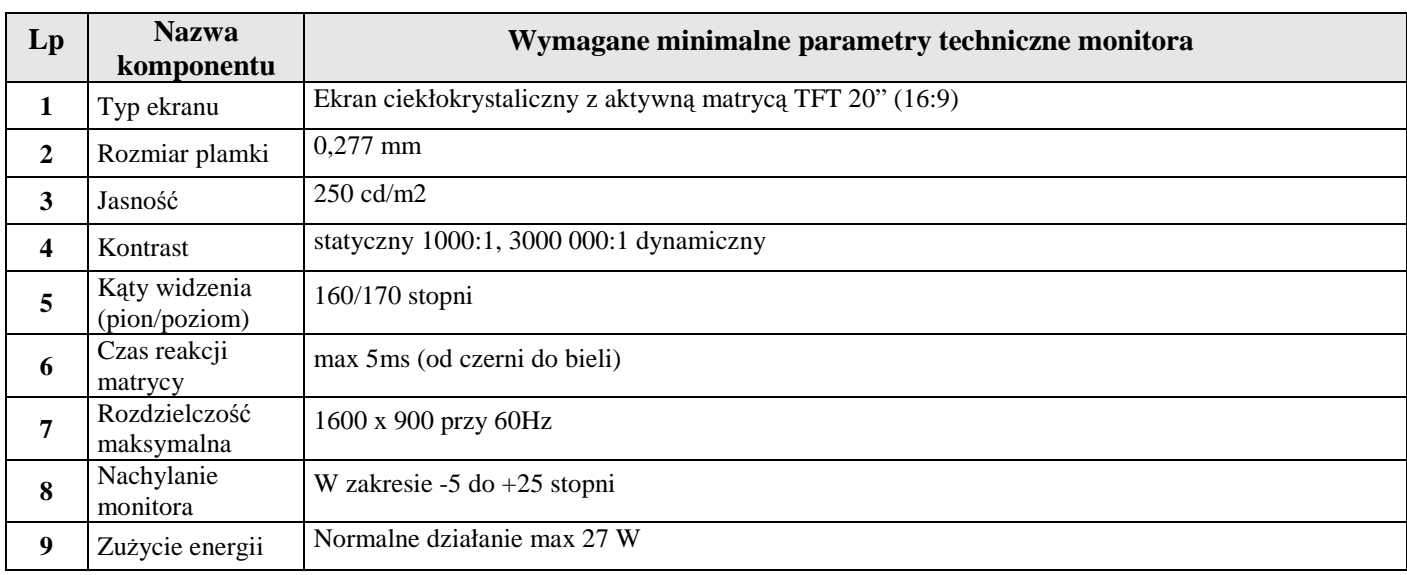

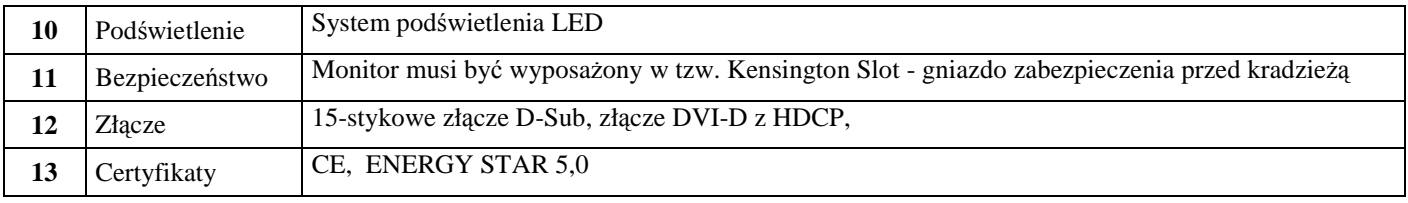

## **Zadanie nr 2 – dostawy komputerów przenośnych wraz z zainstalowanym systemem operacyjnym**

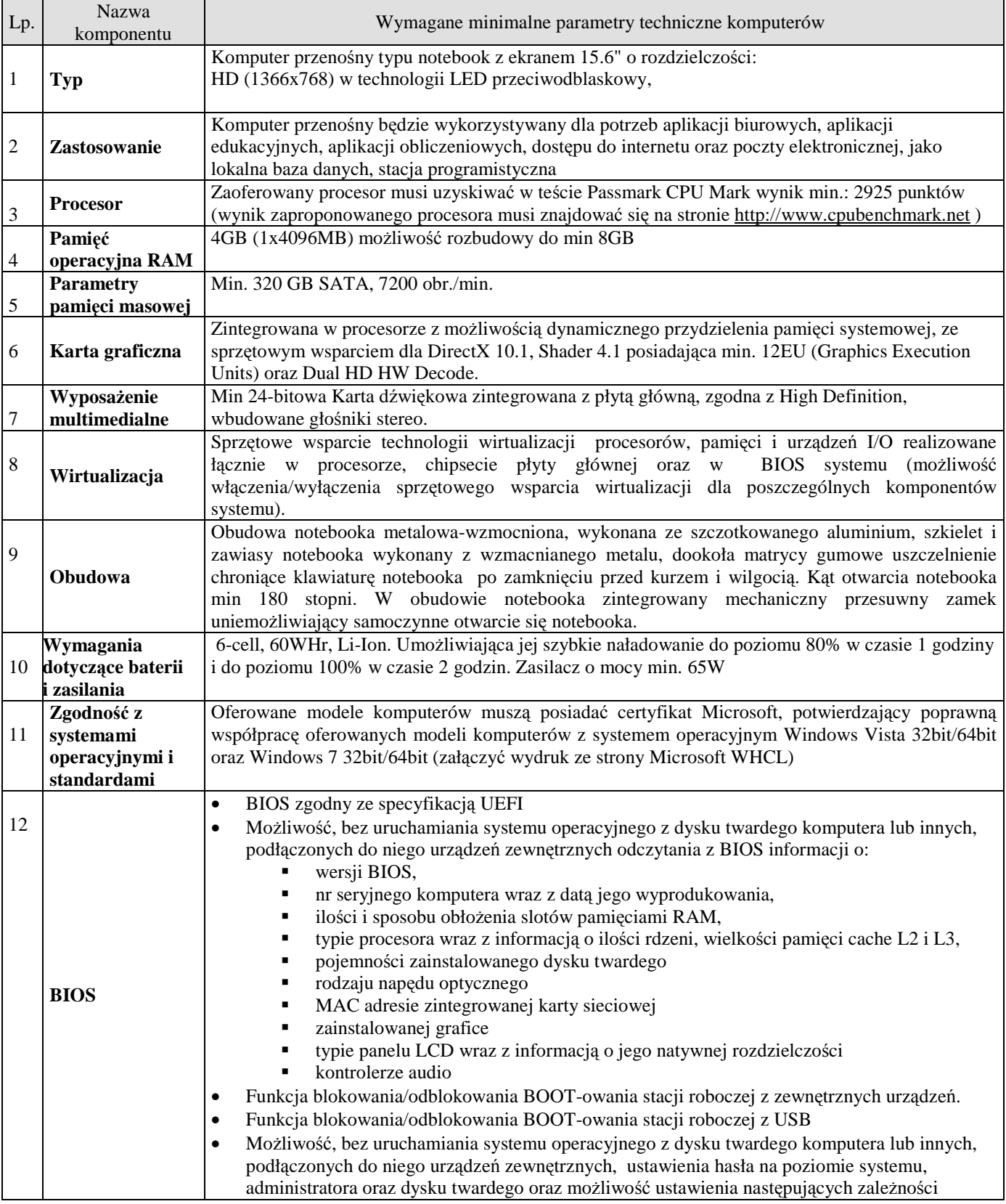

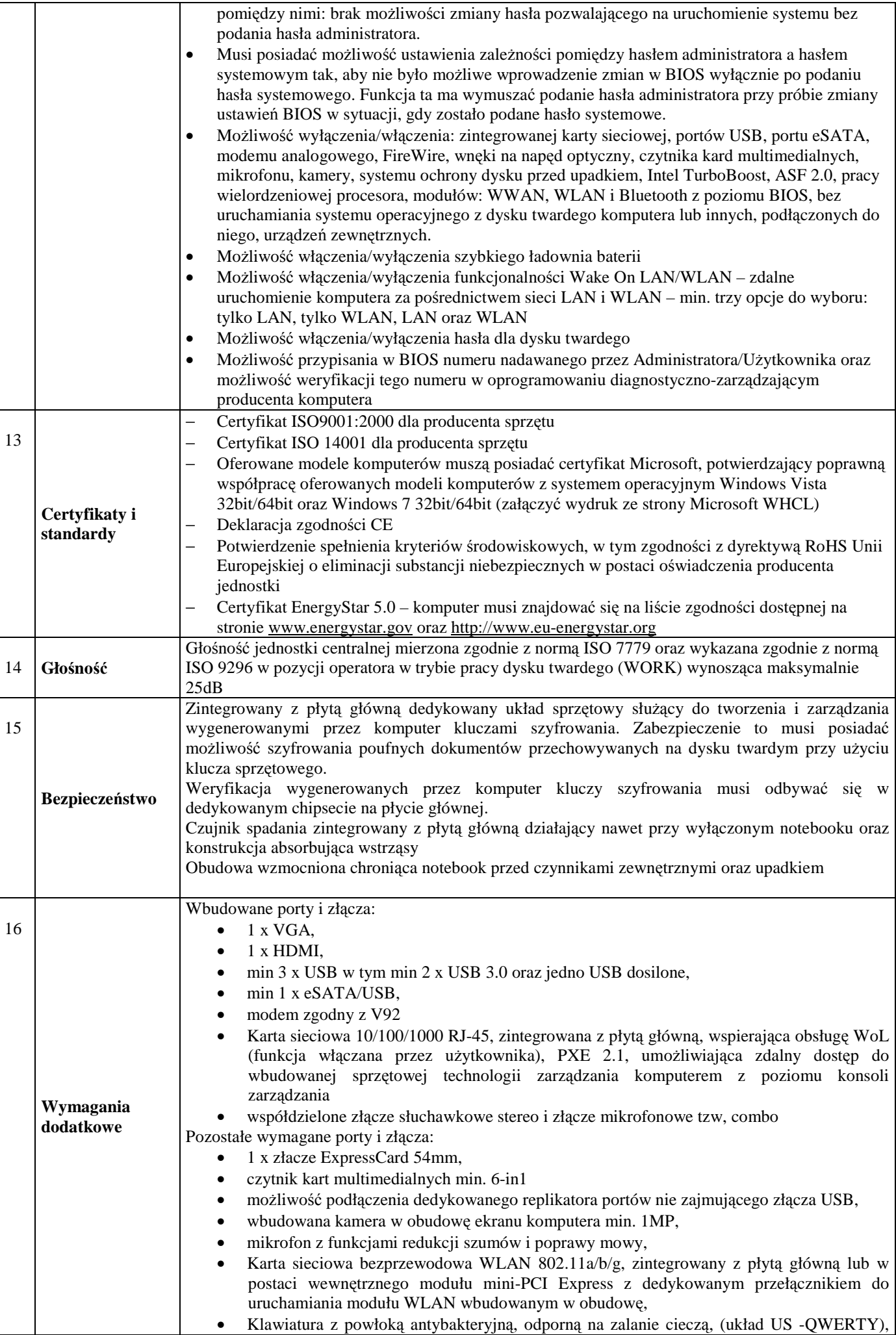

|                             | min 83 klawisze, oraz wydzielona klawiatura numeryczna                                                                                                    |
|-----------------------------|----------------------------------------------------------------------------------------------------|
|                             | Touchpad 240 CPI ze strefą przewijania w pionie i w poziomie wraz z obsługą gestów<br>٠                                                                                                    |
|                             | Trackpoint<br>$\bullet$                                                                                                    |
|                             | Wbudowany moduł Bluetooth 4.0                                                                                                    |
|                             | Naped optyczny 8x DVD +/- RW, dołączone oprogramowanie do nagrywania i                                                                                                    |
|                             | odtwarzania.                                                                                                    |
|                             | Dołączony nośnik ze sterownikami.<br>$\bullet$                                                                                                    |
|                             | system operacyjny 32/64bit PL nie wymagający aktywacji za pomocą telefonu lub Internetu + nośnik                                                                                                    |
| <b>System</b><br>operacyjny | $-$ opis:<br>system operacyjny 32/64-bit, niewymagający aktywacji za pomocą telefonu lub Internetu u producenta. Dołączony nośnik z<br>oprogramowaniem. System musi spełniać następujące wymagania poprzez natywne dla niego mechanizmy, bez użycia<br>dodatkowych aplikacji: Możliwość dokonywania aktualizacji i poprawek systemu przez Internet z możliwością wyboru<br>instalowanych poprawek; Możliwość dokonywania uaktualnień sterowników urządzeń przez Internet – witrynę producenta<br>systemu; Darmowe aktualizacje w ramach wersji systemu operacyjnego przez Internet (niezbędne aktualizacje, poprawki,<br>biuletyny bezpieczeństwa muszą być dostarczane bez dodatkowych opłat) – wymagane podanie nazwy strony serwera WWW;<br>Internetowa aktualizacja zapewniona w języku polskim; Wbudowana zapora internetowa (firewall) dla ochrony połączeń<br>internetowych; zintegrowana z systemem konsola do zarządzania ustawieniami zapory i regułami IP v4 i v6; Zlokalizowane<br>w języku polskim, co najmniej następujące elementy: menu, odtwarzacz multimediów, pomoc, komunikaty systemowe;<br>Wsparcie dla większości powszechnie używanych urządzeń peryferyjnych (drukarek, urządzeń sieciowych, standardów USB,<br>Plug&Play, Wi-Fi), Funkcjonalność automatycznej zmiany domyślnej drukarki w zależności od sieci, do której podłączony<br>jest komputer; Interfejs użytkownika działający w trybie graficznym z elementami 3D, zintegrowana z interfejsem<br>użytkownika interaktywna część pulpitu służącą do uruchamiania aplikacji, które użytkownik może dowolnie wymieniać i<br>pobrać ze strony producenta; Możliwość zdalnej automatycznej instalacji, konfiguracji, administrowania oraz aktualizowania<br>systemu; Zabezpieczony hasłem hierarchiczny dostęp do systemu, konta i profile użytkowników zarządzane zdalnie; praca<br>systemu w trybie ochrony kont użytkowników; Zintegrowany z systemem moduł wyszukiwania informacji (plików różnego<br>typu) dostępny z kilku poziomów: poziom menu, poziom otwartego okna systemu operacyjnego; system wyszukiwania oparty<br>na konfigurowalnym przez użytkownika module indeksacji zasobów lokalnych; Zintegrowane z systemem operacyjnym<br>narzędzia zwalczające złośliwe oprogramowanie; aktualizacje dostępne u producenta nieodpłatnie bez ograniczeń czasowych;<br>Funkcje związane z obsługą komputerów typu TABLET PC, z wbudowanym modułem "uczenia się" pisma użytkownika –<br>obsługa języka polskiego; Funkcjonalność rozpoznawania mowy, pozwalającą na sterowanie komputerem głosowo, wraz z<br>modułem "uczenia się" głosu użytkownika; Zintegrowany z systemem operacyjnym moduł synchronizacji komputera z<br>urządzeniami zewnętrznymi; Wbudowany system pomocy w języku polskim; Certyfikat producenta oprogramowania na<br>dostarczany sprzęt; Możliwość przystosowania stanowiska dla osób niepełnosprawnych (□i. słabo widzących); Możliwość<br>zarządzania stacją roboczą poprzez polityki – przez politykę rozumiemy zestaw reguł definiujących lub ograniczających<br>funkcjonalność systemu lub aplikacji; Wdrażanie IPSEC oparte na politykach – wdrażanie IPSEC oparte na zestawach reguł<br>definiujących ustawienia zarządzanych w sposób centralny; Automatyczne występowanie i używanie (wystawianie)<br>certyfikatów PKI X.509; Wsparcie dla logowania przy pomocy smartcard; Rozbudowane polityki bezpieczeństwa – polityki<br>dla systemu operacyjnego i dla wskazanych aplikacji; System posiada narzędzia służące do administracji, do wykonywania<br>kopii zapasowych polityk i ich odtwarzania oraz generowania raportów z ustawień polityk; Wsparcie dla Sun Java i .NET<br>Framework 1.1 i 2.0 i 3.0 – możliwość uruchomienia aplikacji działających we wskazanych środowiskach; Wsparcie dla<br>Jscript i VBScript – możliwość uruchamiania interpretera poleceń; Zdalna pomoc i współdzielenie aplikacji – możliwość<br>zdalnego przejęcia sesji zalogowanego użytkownika celem rozwiązania problemu z komputerem; Rozwiązanie służące do<br>automatycznego zbudowania obrazu systemu wraz z aplikacjami. Obraz systemu służyć ma do automatycznego<br>upowszechnienia systemu operacyjnego inicjowanego i wykonywanego w całości poprzez sieć komputerową; Rozwiązanie<br>ma umożliwiające wdrożenie nowego obrazu poprzez zdalną instalację; Graficzne środowisko instalacji i konfiguracji;<br>Transakcyjny system plików pozwalający na stosowanie przydziałów (ang. Direk) na dysku dla użytkowników oraz<br>zapewniający większą niezawodność i pozwalający tworzyć kopie zapasowe; Zarządzanie kontami użytkowników sieci oraz<br>urządzeniami sieciowymi tj. drukarki, modemy, woluminy dyskowe, usługi katalogowe; Udostępnianie modemu;<br>Oprogramowanie dla tworzenia kopii zapasowych (Backup); automatyczne wykonywanie kopii plików z możliwością<br>automatycznego przywrócenia wersji wcześniejszej; Możliwość przywracania plików systemowych; System operacyjny musi<br>posiadać funkcjonalność pozwalającą na identyfikację sieci komputerowych, do których jest podłączony, zapamiętywanie<br>ustawień i przypisywanie do min. 3 kategorii bezpieczeństwa (z predefiniowanymi odpowiednio do kategorii ustawieniami<br>zapory sieciowej, udostępniania plików itp.) Możliwość blokowania lub dopuszczania dowolnych urządzeń peryferyjnych za<br>pomocą polityk grupowych (□ przy użyciu numerów identyfikacyjnych sprzętu). Ze względu na posiadane przez KSP<br>oprogramowanie Microsoft Office 2003/2007/2010 wymagana jest możliwość instalacji tego oprogramowania na systemie<br>operacyjnym oferowanym przez Wykonawcę. |
|                             |                                                                                                    |

*Zadanie nr 3 – Dostawy zintegrowanych aplikacji biurowych*

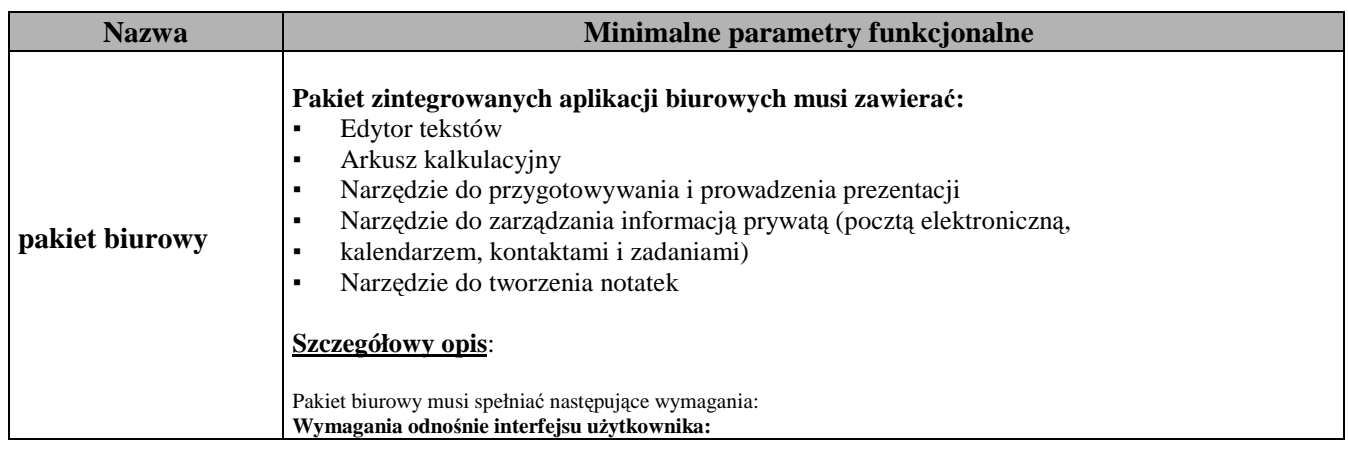

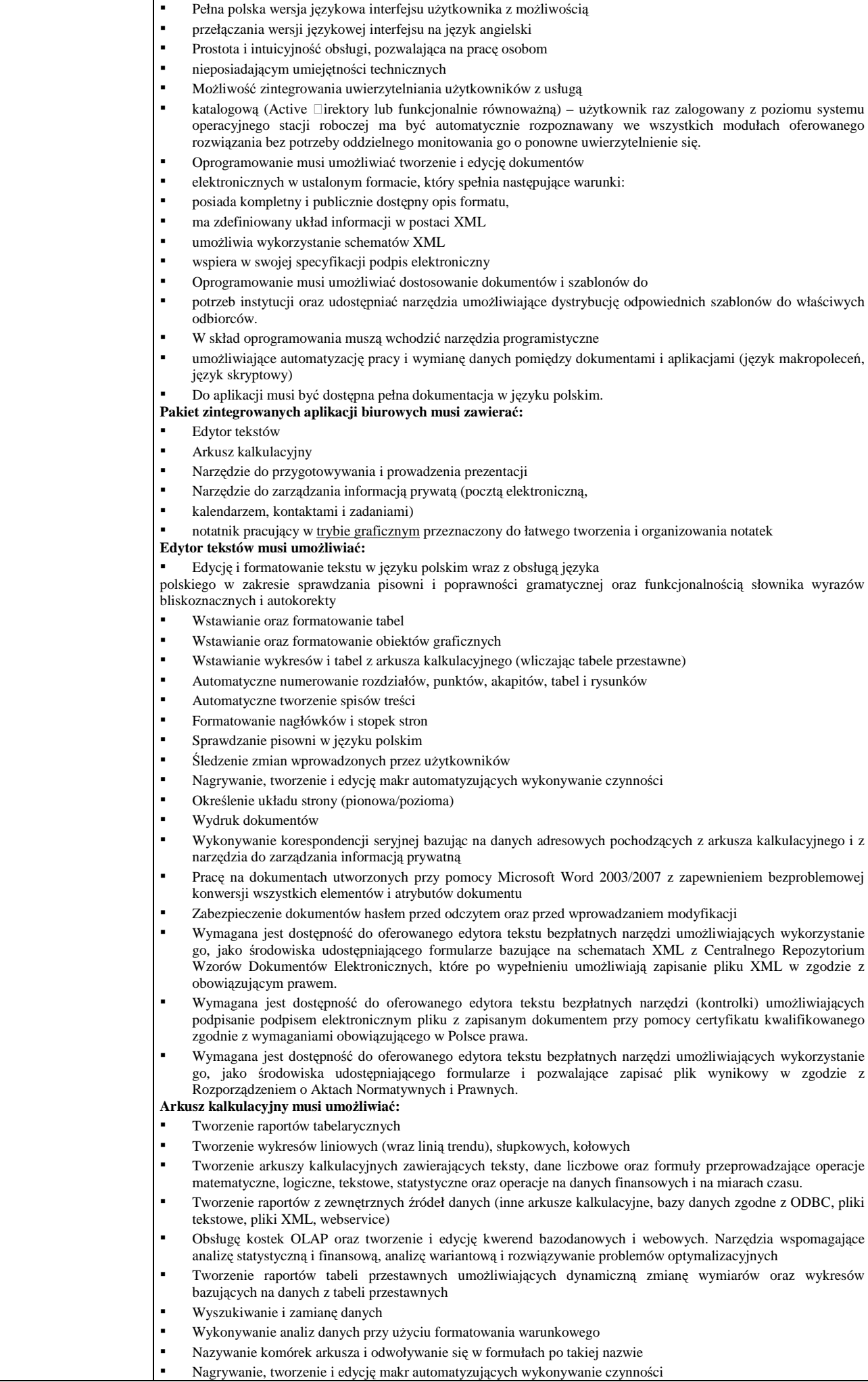

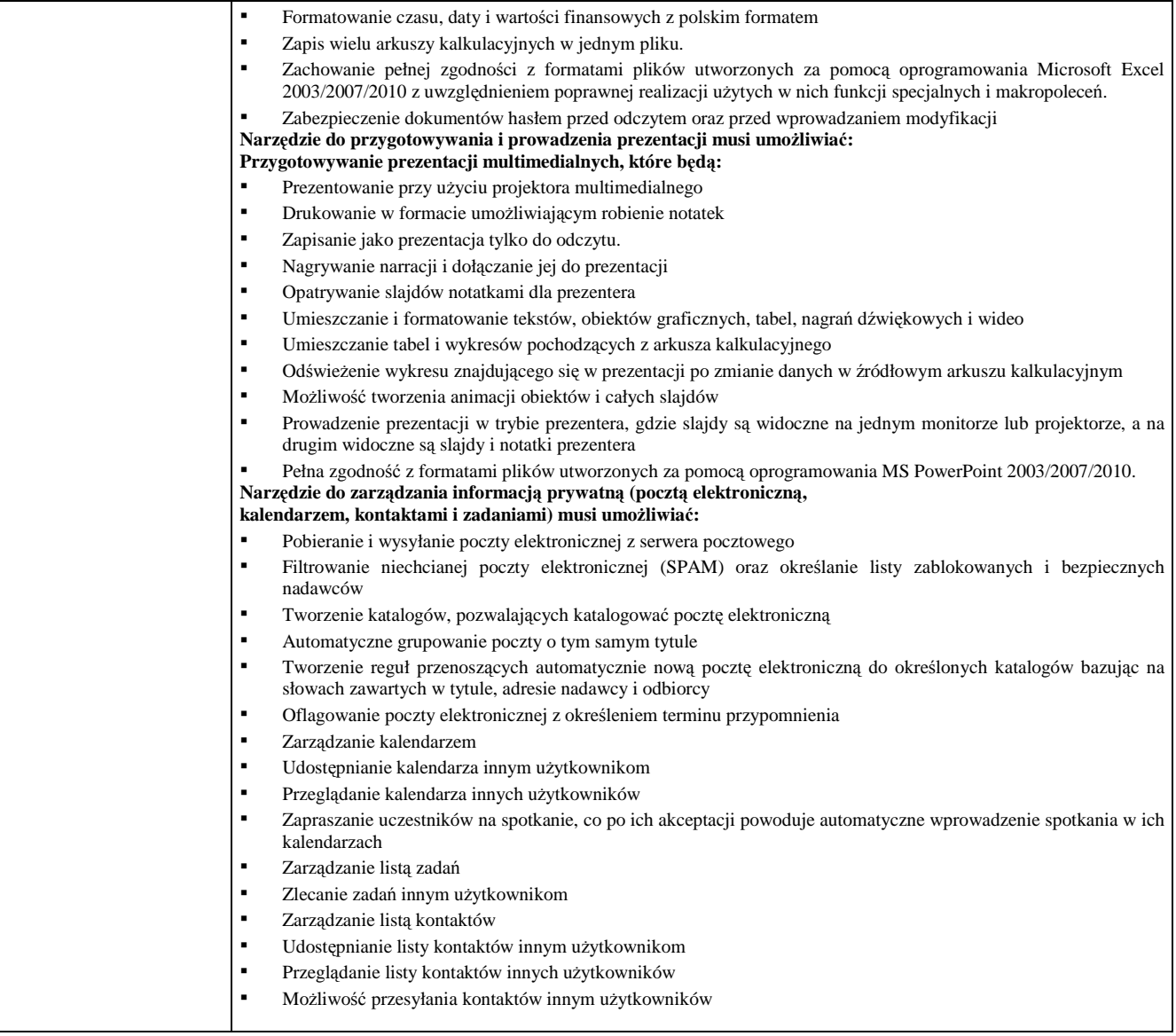

............................................................. (pieczęć firmy Wykonawcy)

## **Oświadczenie Wykonawcy**

Przystępując do postępowania prowadzonego w trybie przetargu nieograniczonego na *"Dostawy komputerów oraz oprogramowania",* nr postępowania WZP-3240/12/119/Ł:

ja ………………………………………………………………………….......……….…………… …………………………………………………………………………………........……………… (imię i nazwisko) ja………………………………………………………………………………………........……… …………………………………………………………………………………………...………… (imię i nazwisko) reprezentując firmę ………………………………………………………………………………..………..................... (nazwa firmy) ………………………………………………………………………………………….......……… jako wpisany $(-ni)$  w rejestrze lub upoważniony $(-ni)$  na piśmie ………………………………………………………………………………………………………

oświadczam (my)\* w imieniu reprezentowanej przeze mnie (nas)\* firmy, że:

1. spełniam(-my)\* warunki określone w art. 22 ust. 1 Ustawy,

2. nie podlegam(-my)\* wykluczeniu z powodu okoliczności, o których mowa w art. 24 ust. 1 Ustawy.

Data ………………………………….

Podpisy osób upoważnionych do reprezentowania Wykonawcy:

……………………………………………… ………………………………………

## PODPIS I PIECZĘĆ WYKONAWCY

………………………………………………

**\_\_\_\_\_\_\_\_\_\_\_\_\_\_\_\_\_\_\_\_\_\_**  \* *niepotrzebne skreślić*

#### **OŚWIADCZENIE WYKONAWCÓW WSPÓLNIE UBIEGAJĄCYCH SIĘ O PRZYZNANIE ZAMÓWIENIA**

My niżej podpisani reprezentujący Wykonawców wspólnie ubiegających się o przyznanie zamówienia na *"Dostawy komputerów oraz oprogramowania"* (WZP-3240/12/119/Ł):

- 1. Będziemy solidarnie odpowiadać za realizację zamówienia.
- 2. Ustanawiamy \_\_\_\_\_\_\_\_\_\_\_\_\_\_\_\_\_\_\_\_\_\_\_\_\_\_\_\_, jako pełnomocnika do reprezentowania nas w postępowaniu o udzielenie zamówienia, w zakresie określonym w pełnomocnictwie załączonym do oferty.
- **3. O**świadczamy, że spełniamy warunki udziału w postępowaniu określone w art. 22 ust. 1 **Ustawy.**

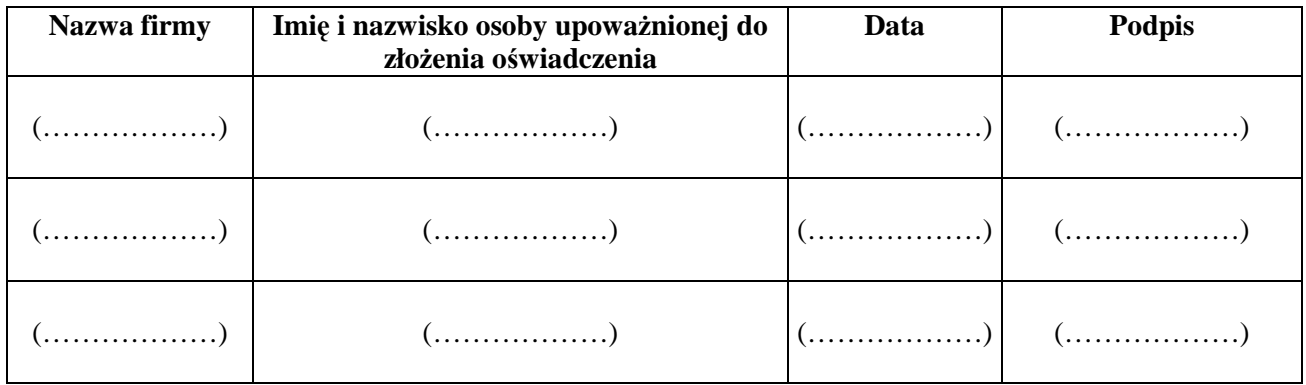

Podpis/podpisy osób upoważnionych do podpisania oferty

..............................................................................................

.................................................................

(pieczęć firmy Wykonawcy)

#### **OŚWIADCZENIE WYKONAWCY WSPÓLNIE UBIEGAJĄCEGO SIĘ O PRZYZNANIE ZAMÓWIENIA**

Przystępując do niniejszego postępowania prowadzonego w trybie przetargu nieograniczonego na *"Dostawy komputerów oraz oprogramowania"* (WZP-3240/12/119/Ł):

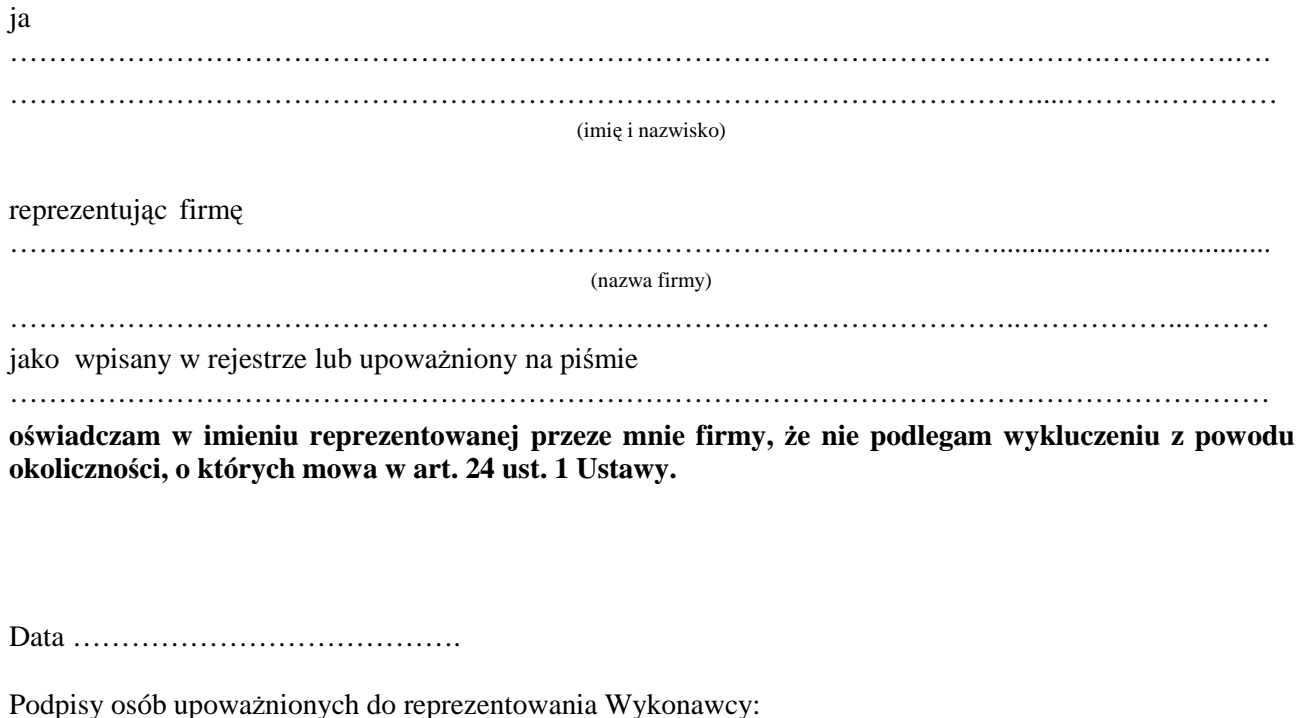

………………………………………

……………………………………………

## PODPIS I PIECZĘĆ WYKONAWCY

………………………………………………

## **Zadanie nr 1 – dostawy stacjonarnych komputerów biurowych z zainstalowanym systemem operacyjnym**

### **Tabela A – Komputer biurowy**

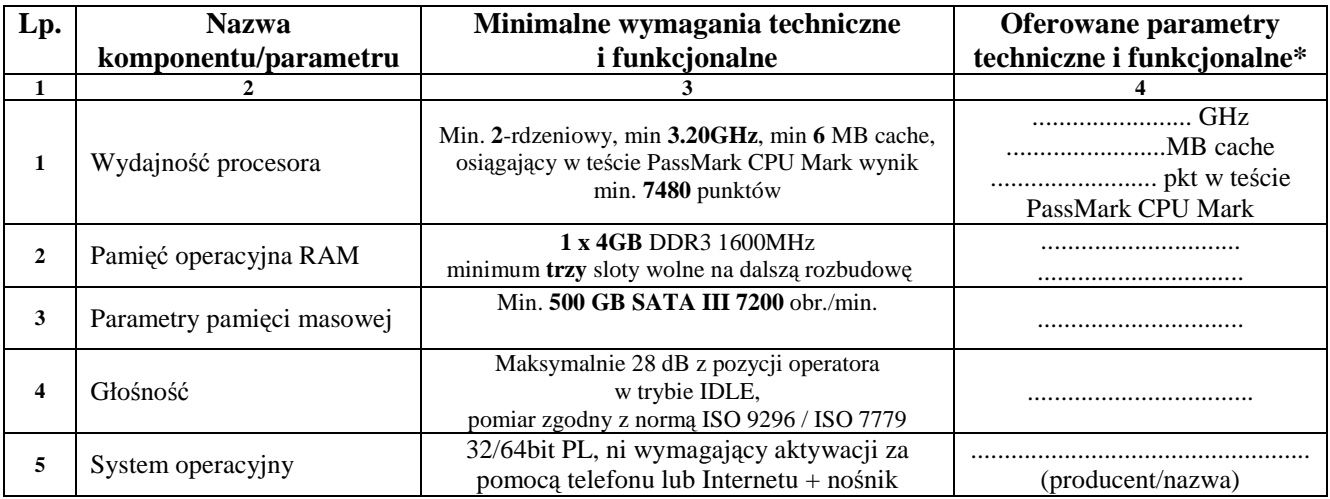

### **Tabela B – Monitor**

\_\_\_\_\_\_\_\_\_\_\_\_\_\_\_\_\_\_\_\_\_\_\_\_\_\_

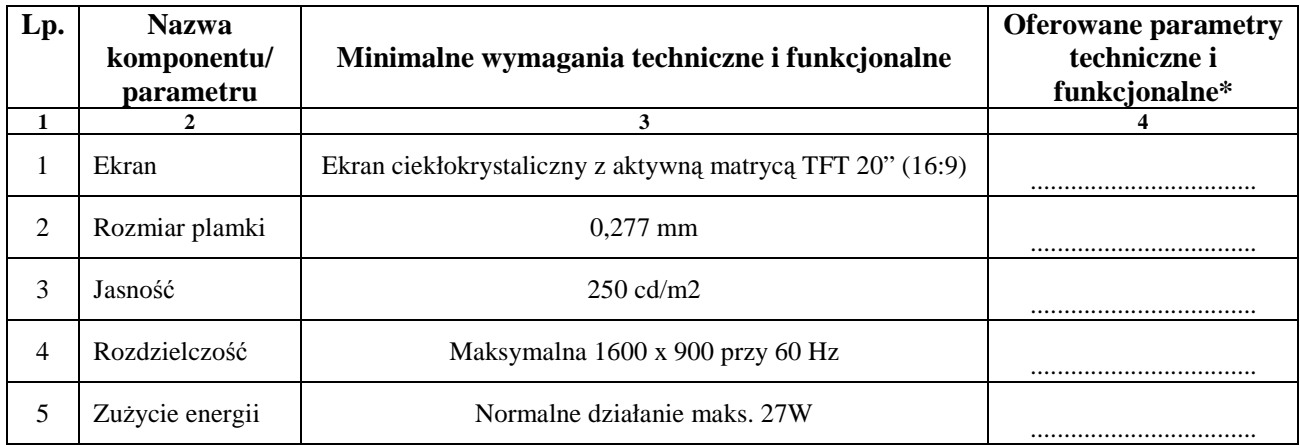

Oświadczamy, że w pozostałym zakresie asortyment spełnia wymagania opisane w załączniku nr 2 do SIWZ.

DATA, PODPIS I PIECZĘĆ WYKONAWCY

 **…………...................…………………………………..** 

**\****Zamawiający wymaga aby Wykonawca w kol. 4 – Oferowane parametry techniczne i funkcjonalne asortymentu – wskazał rzeczywiste dane techniczne jakie posiada oferowany asortymentu.* 

### **Wzór - Załącznik nr 6b do SIWZ**

#### **Zadanie nr 2 – dostawy komputerów przenośnych wraz z zainstalowanym systemem operacyjnym**

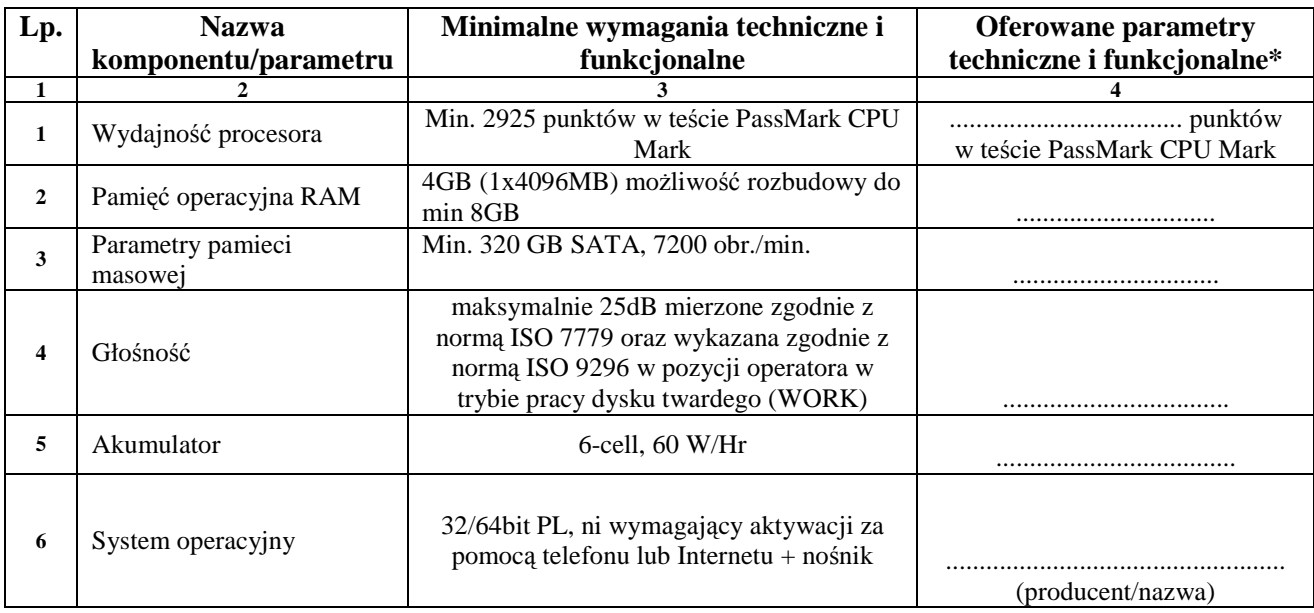

Oświadczamy, że w pozostałym zakresie asortyment spełnia wymagania opisane w załączniku nr 2 do SIWZ.

DATA, PODPIS I PIECZĘĆ WYKONAWCY

 **…………...................…………………………………..** 

**\****Zamawiający wymaga aby Wykonawca w kol. 4 – Oferowane parametry techniczne i funkcjonalne asortymentu – wskazał rzeczywiste dane techniczne jakie posiada oferowany asortymentu.* 

\_\_\_\_\_\_\_\_\_\_\_\_\_\_\_\_\_\_\_\_\_\_\_\_\_\_\_\_

#### **Wzór - Załącznik nr 7 do SIWZ**

*Oświadczenie dotyczy Zadania Nr 3 - Dostawy zintegrowanych aplikacji biurowych* 

Oświadczamy, że zaoferowane w zadaniu nr 3 oprogramowanie spełnia minimalne wymagania opisane w załączniku nr 2 do SIWZ.

DATA, PODPIS I PIECZĘĆ WYKONAWCY

 **…………………………………………….........................**